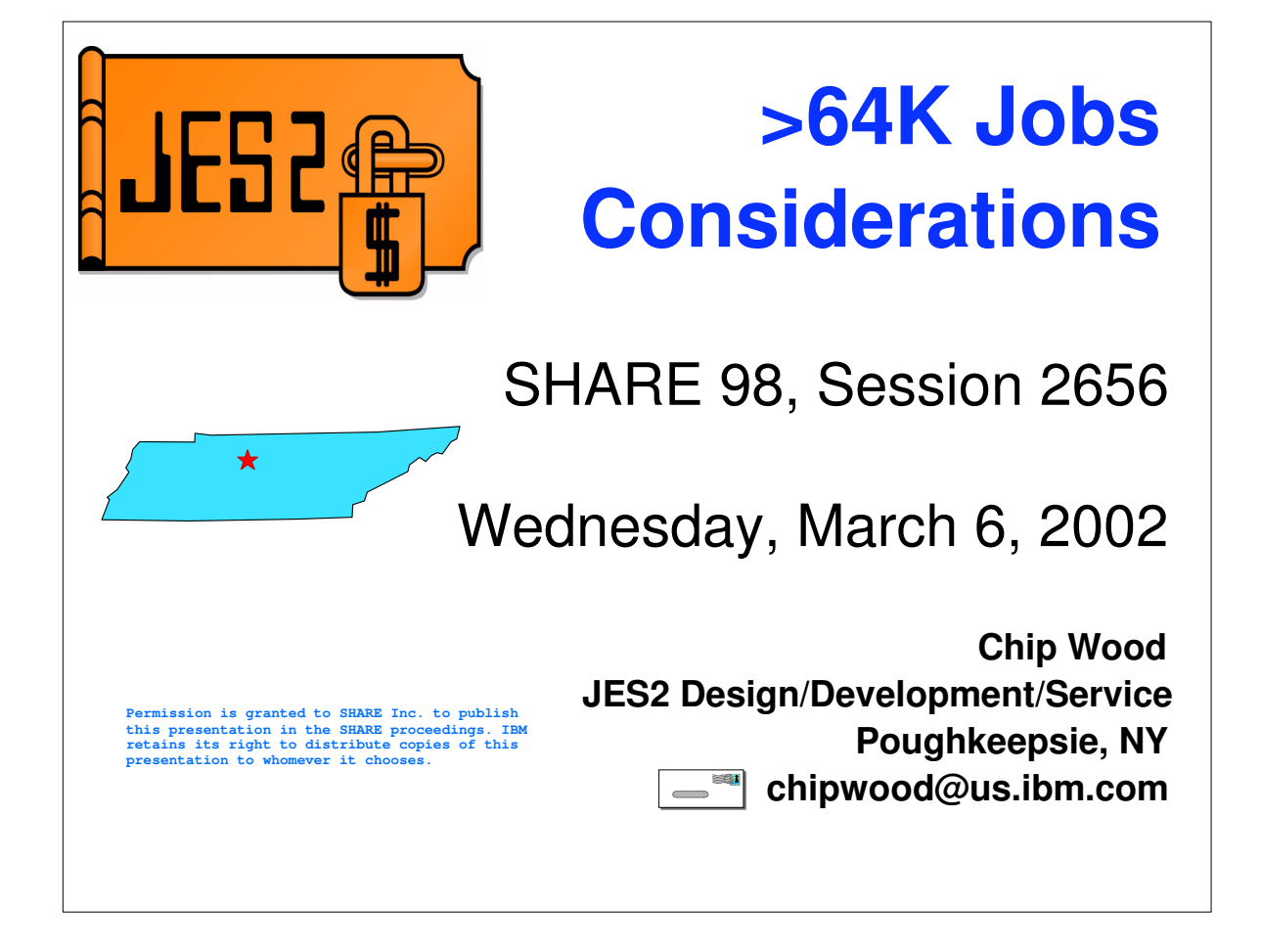

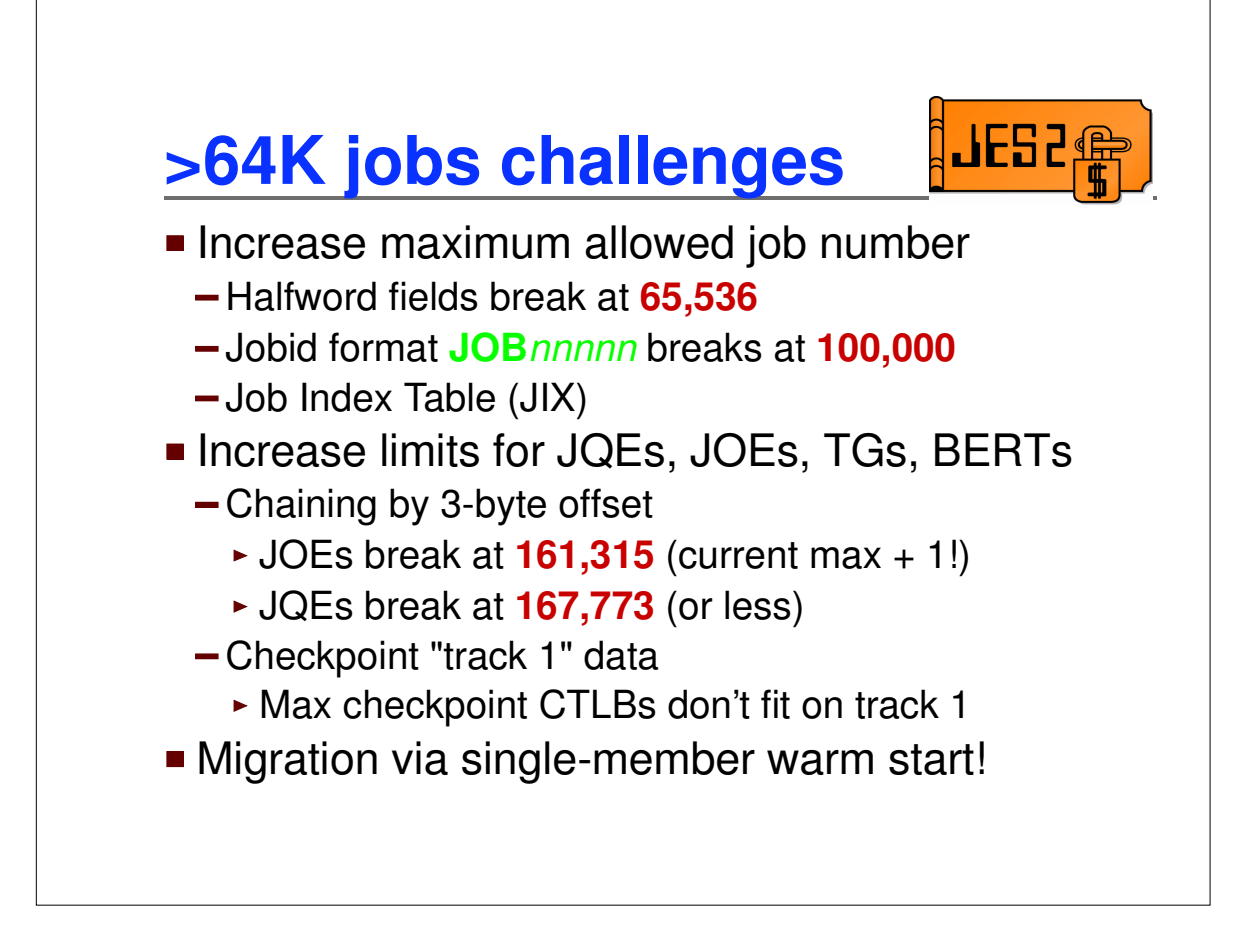

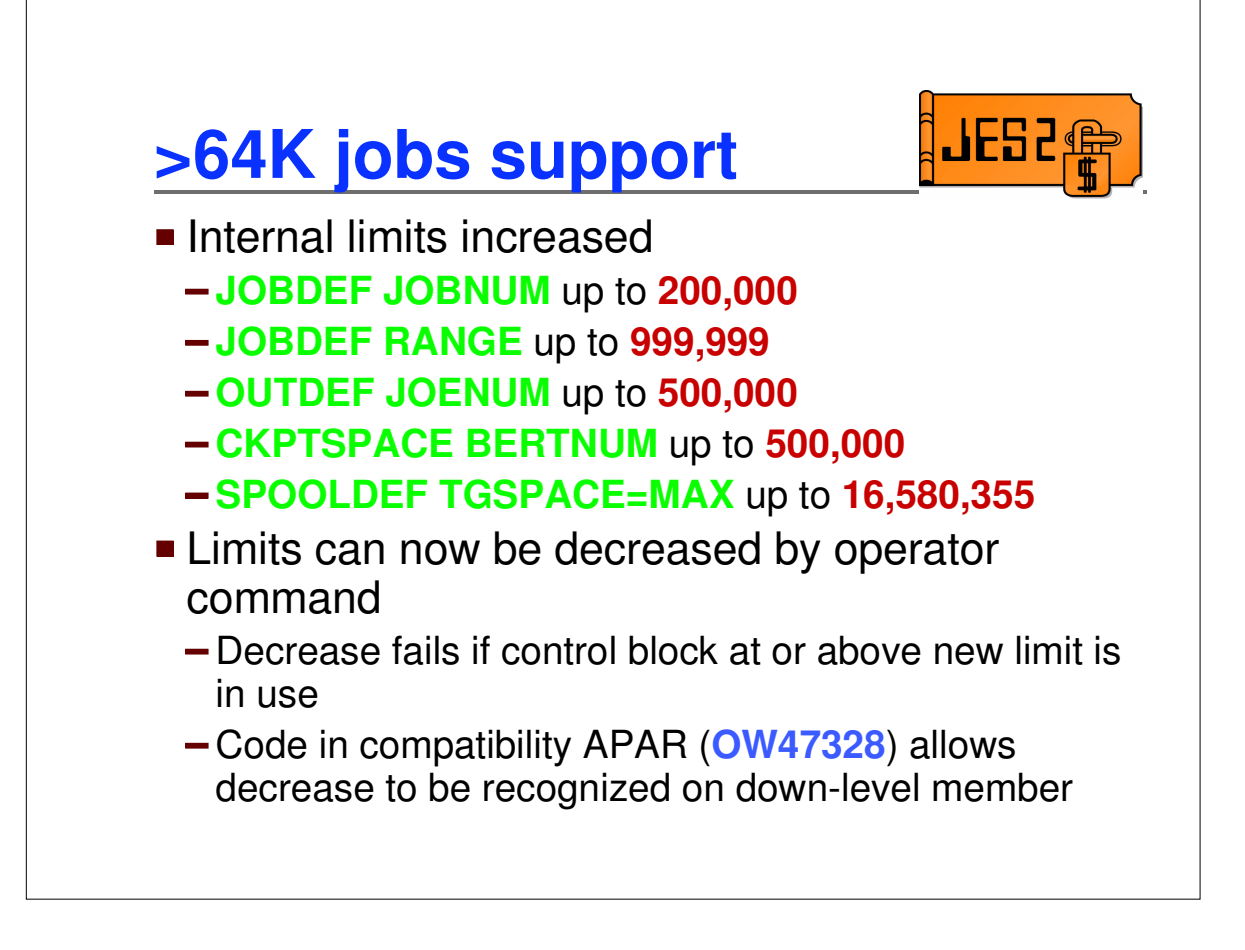

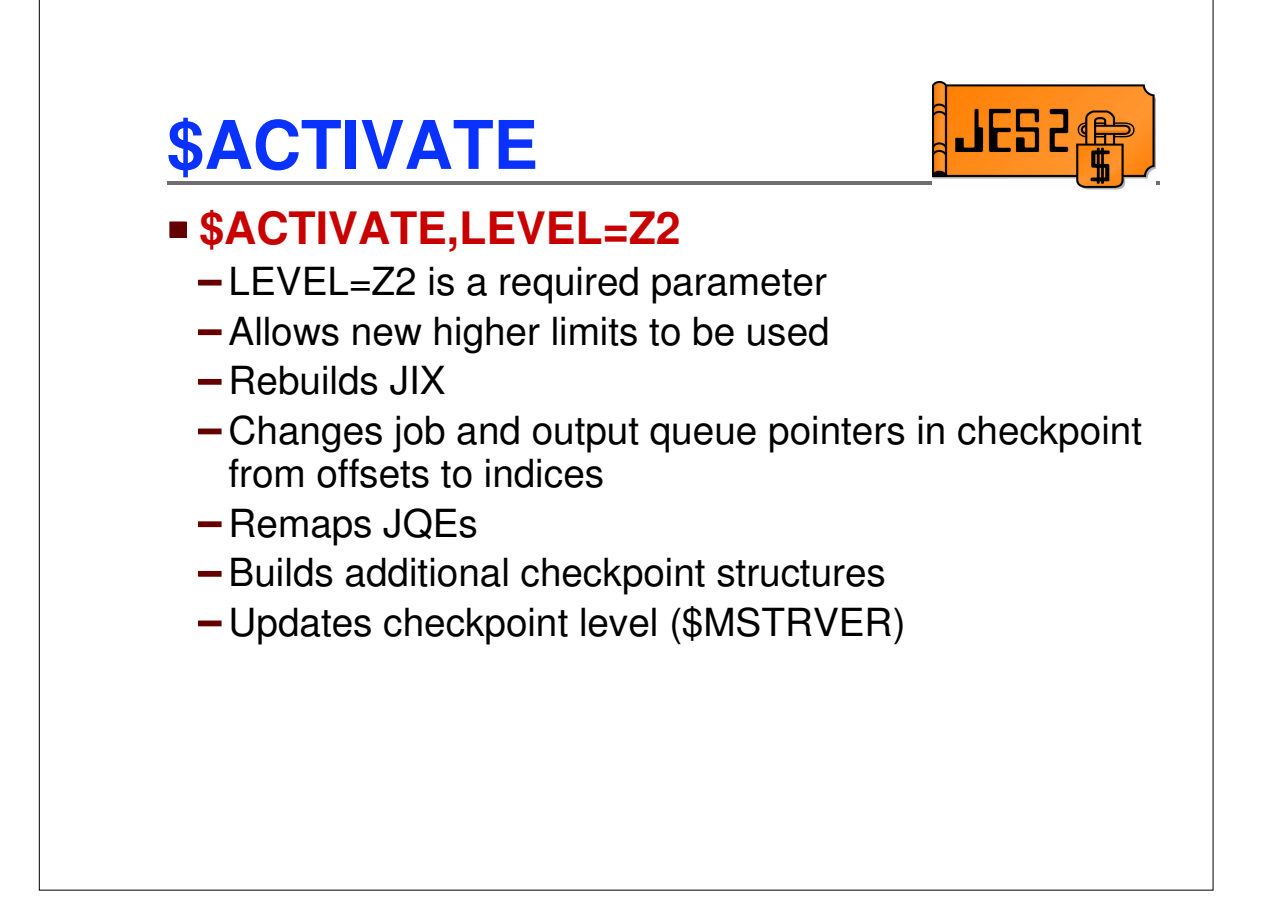

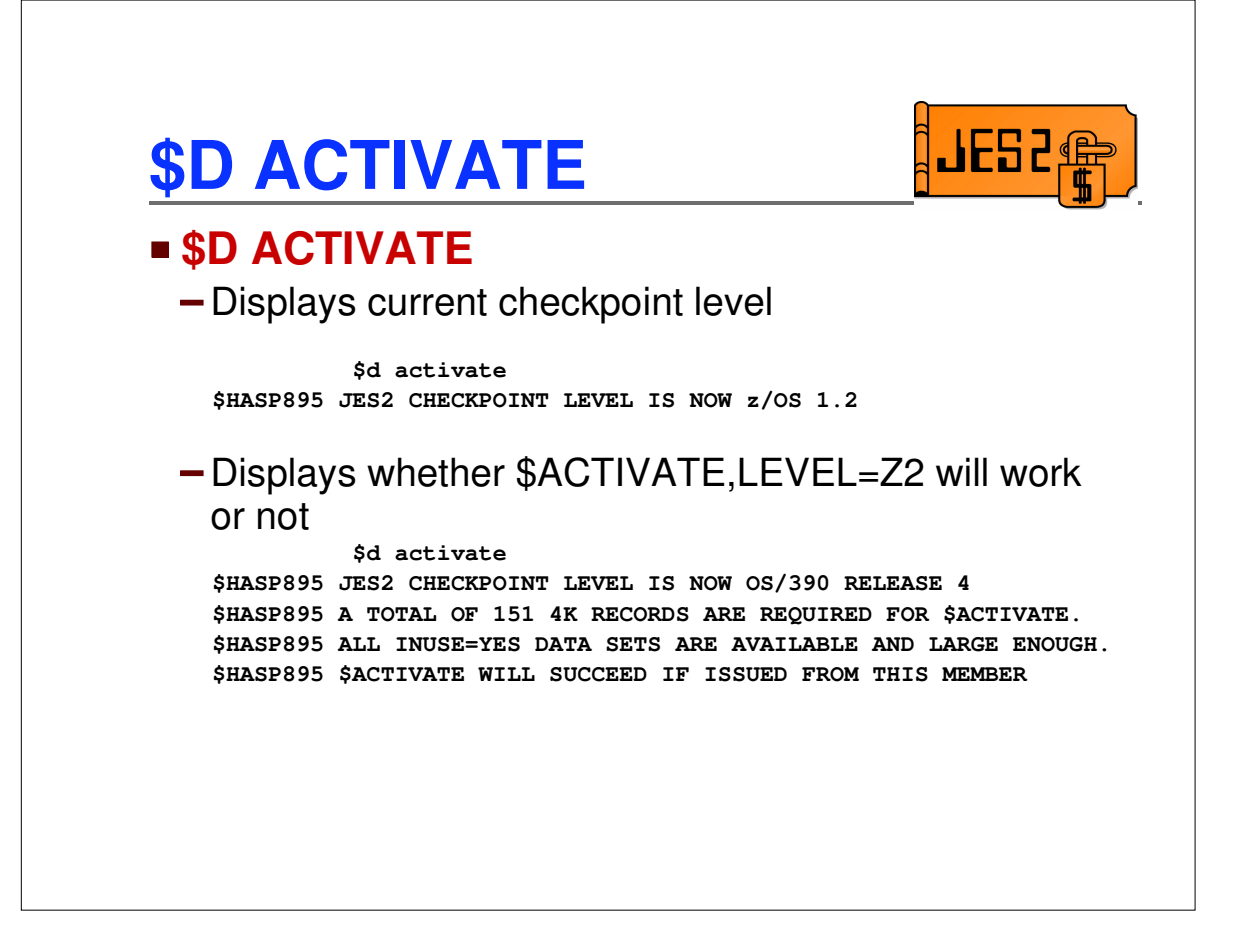

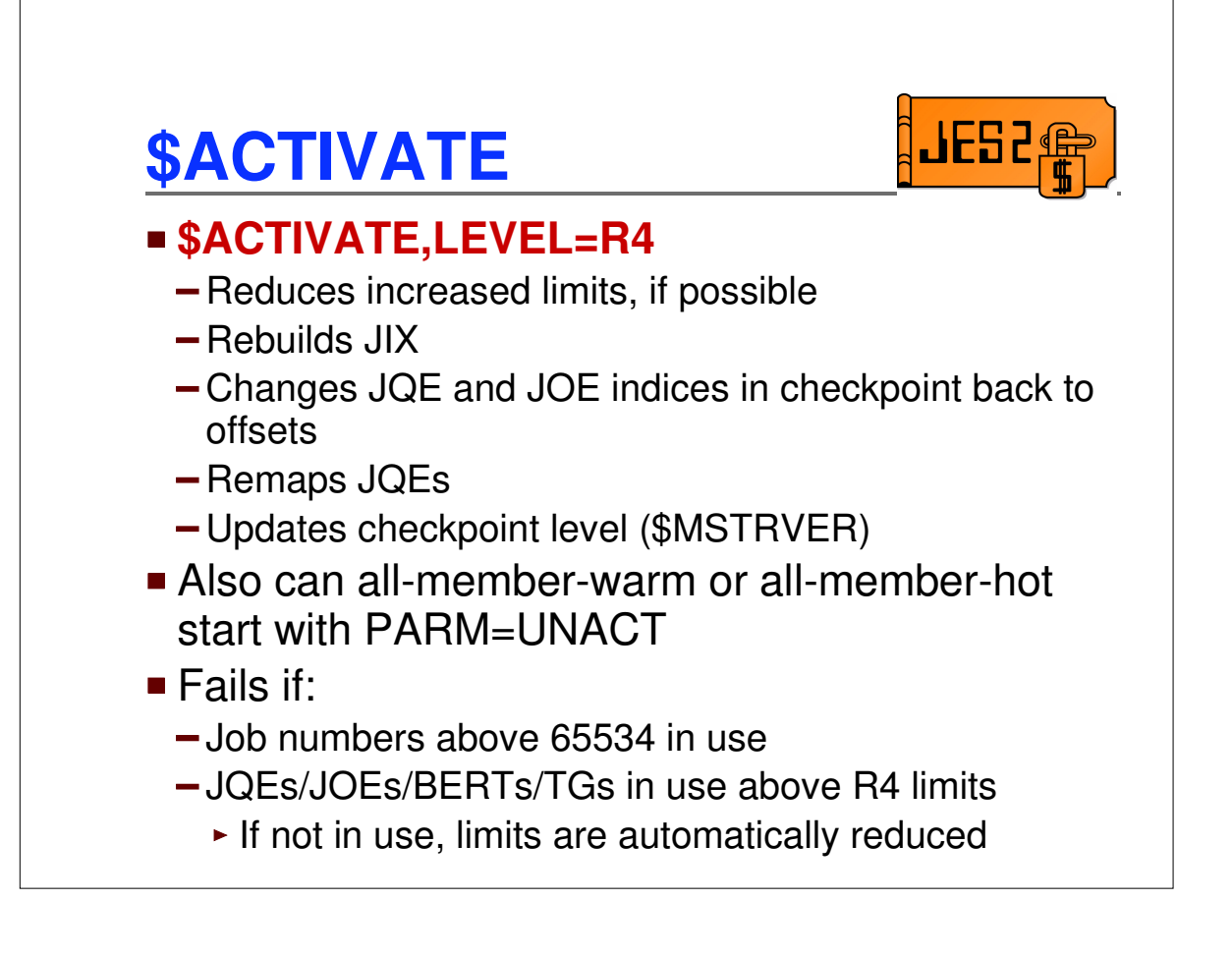

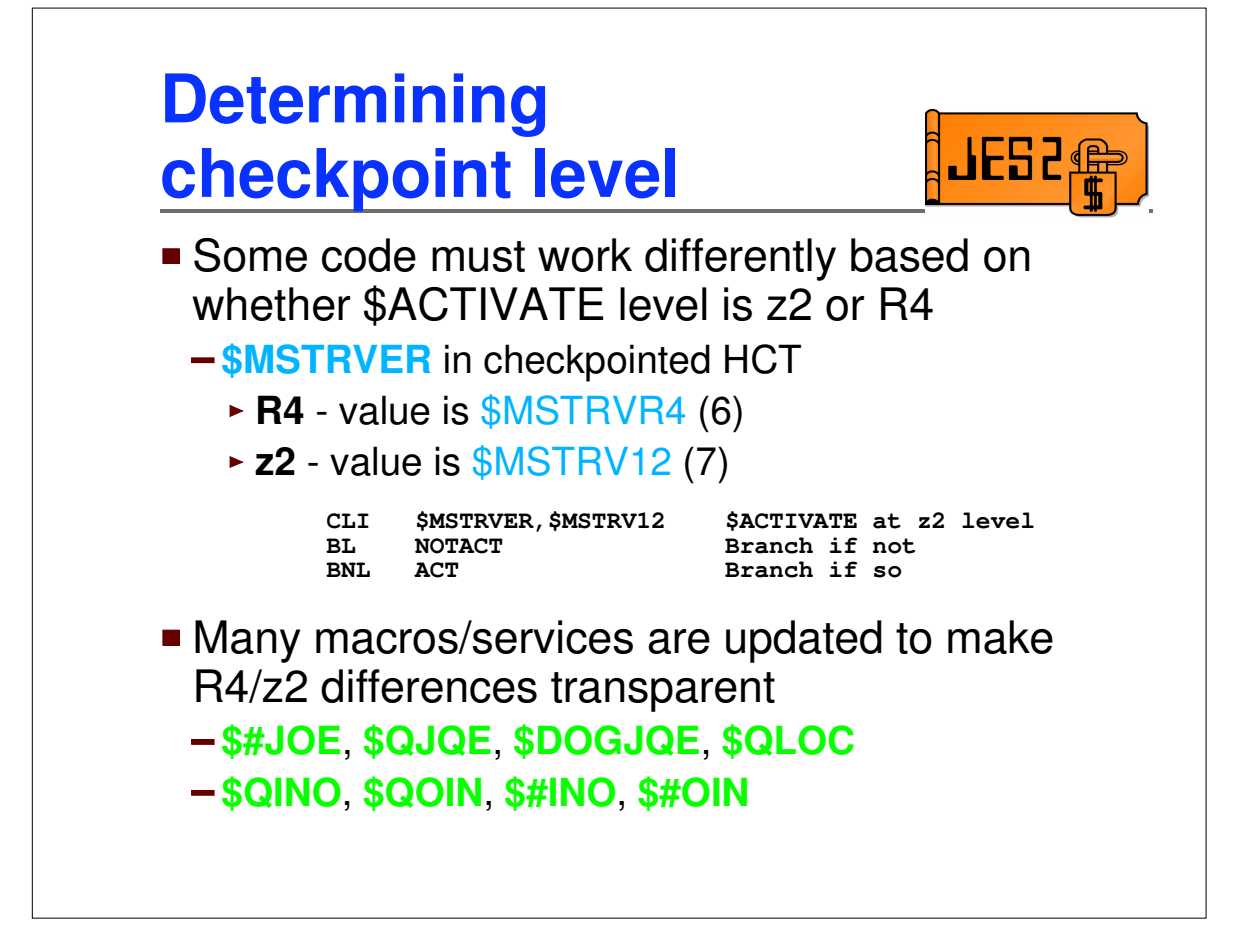

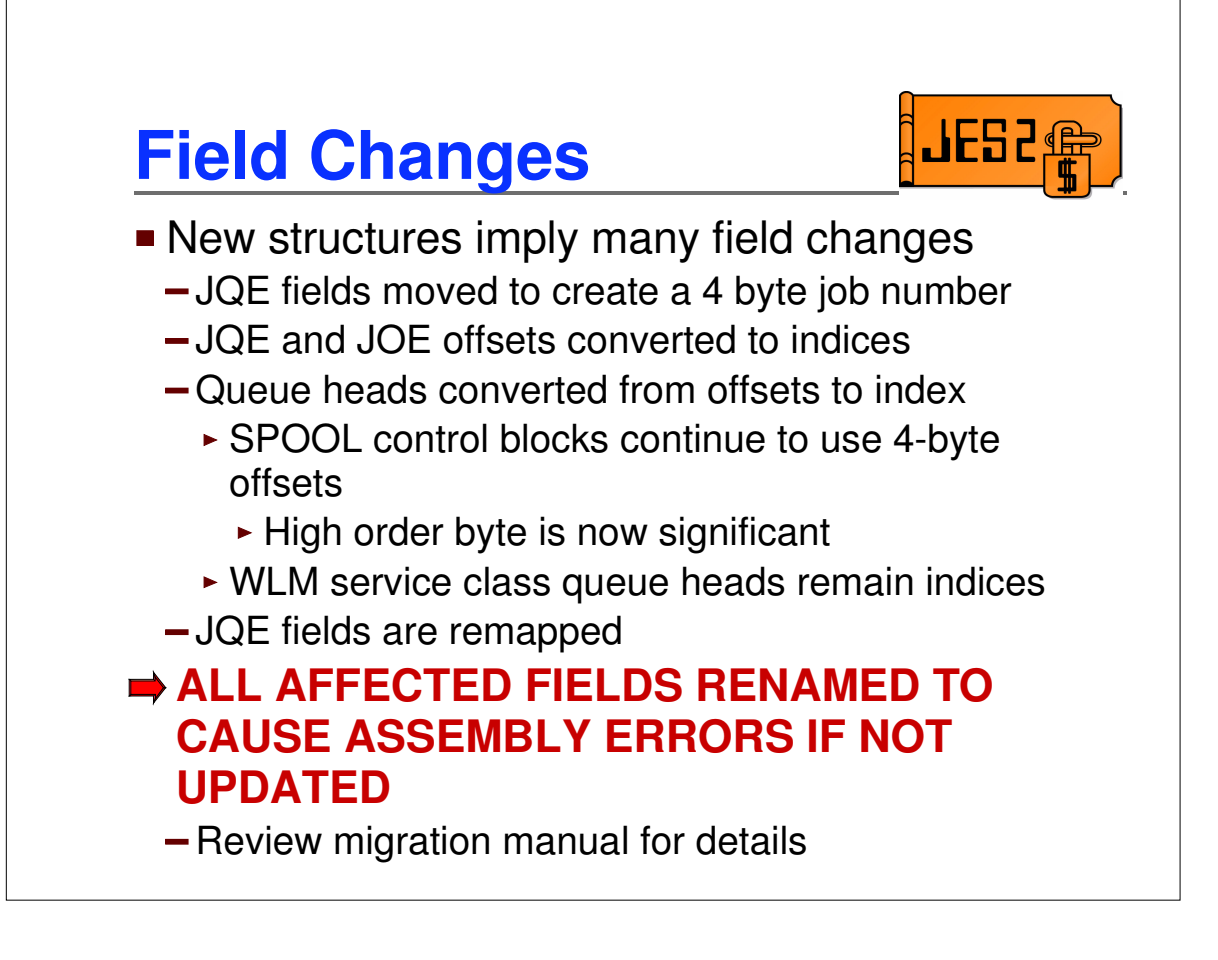

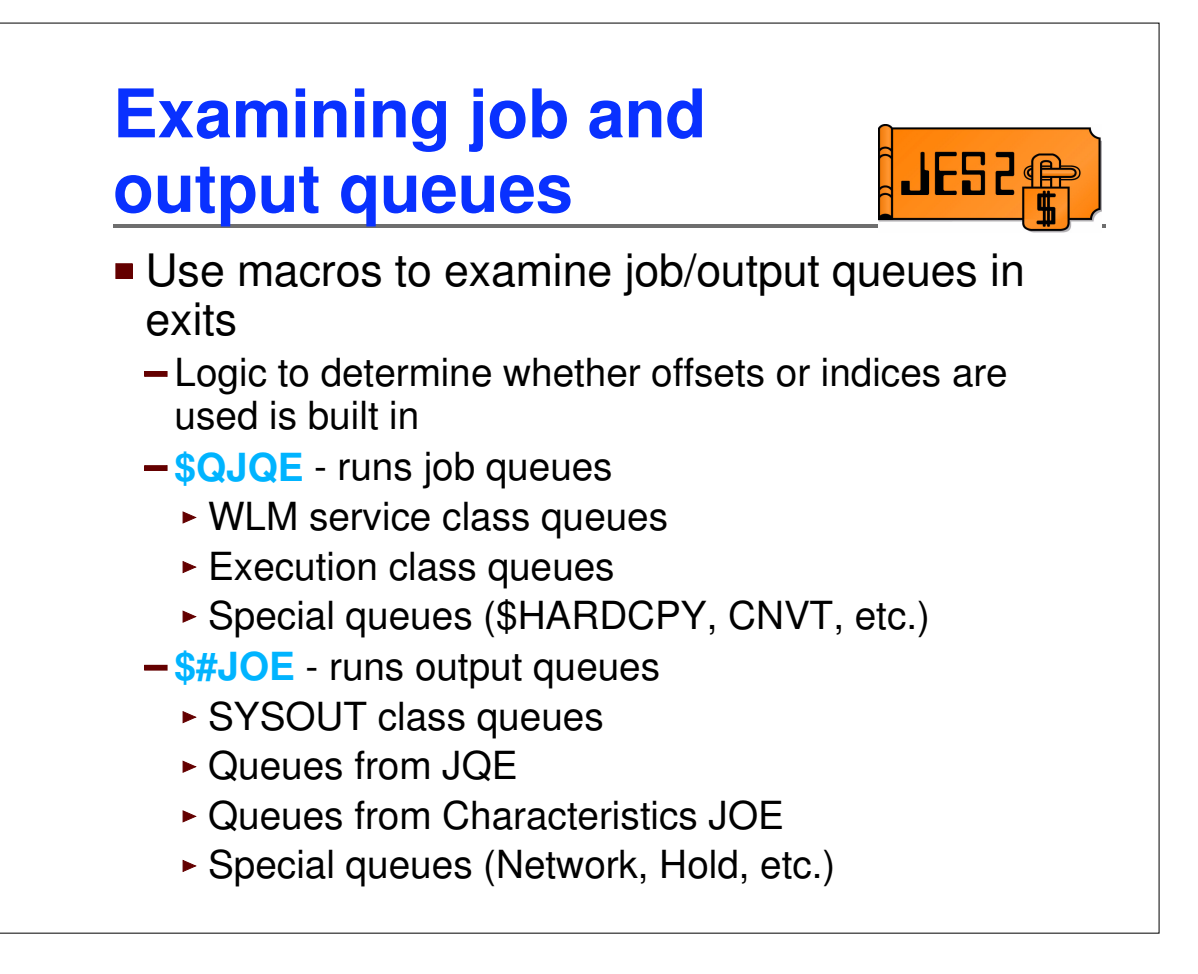

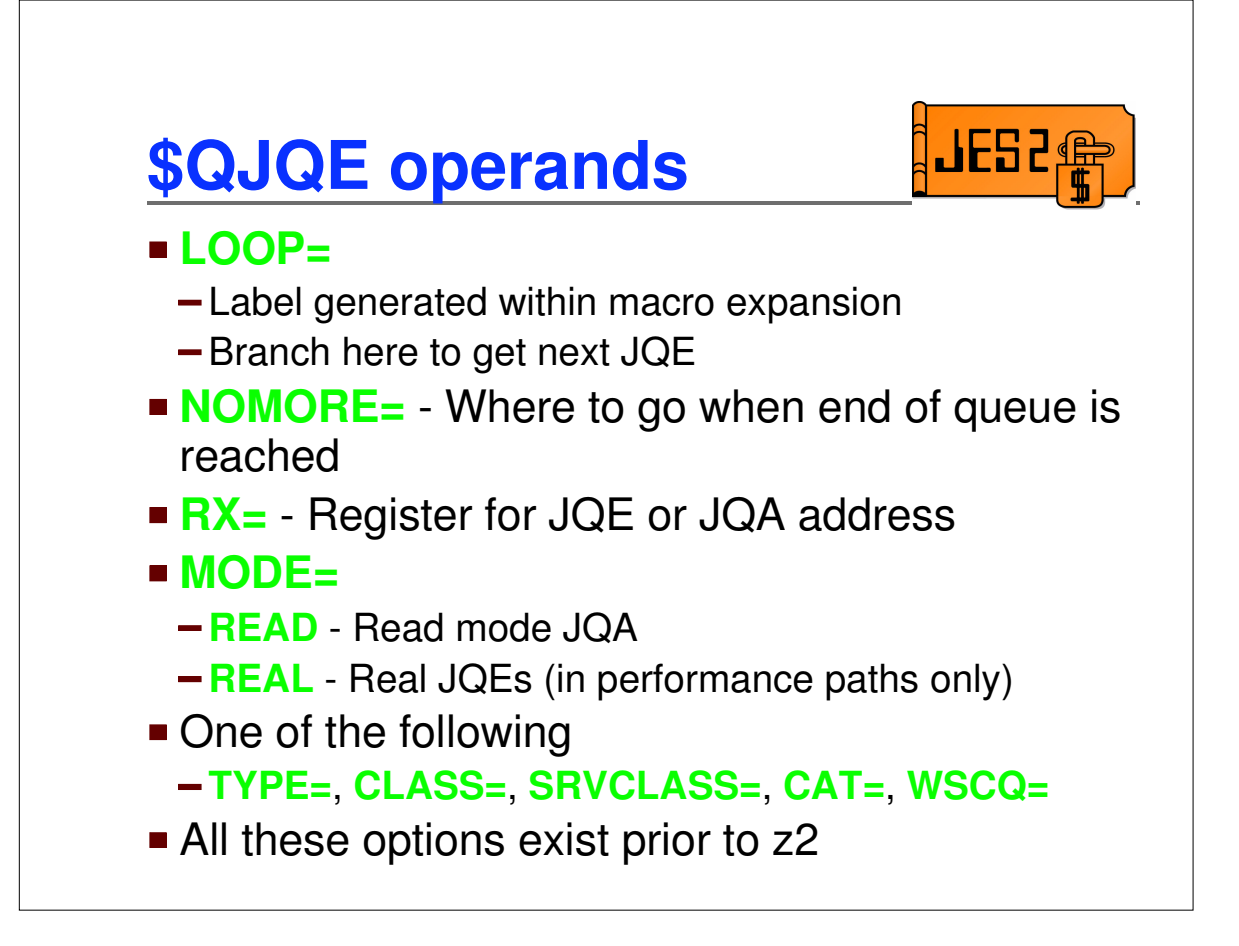

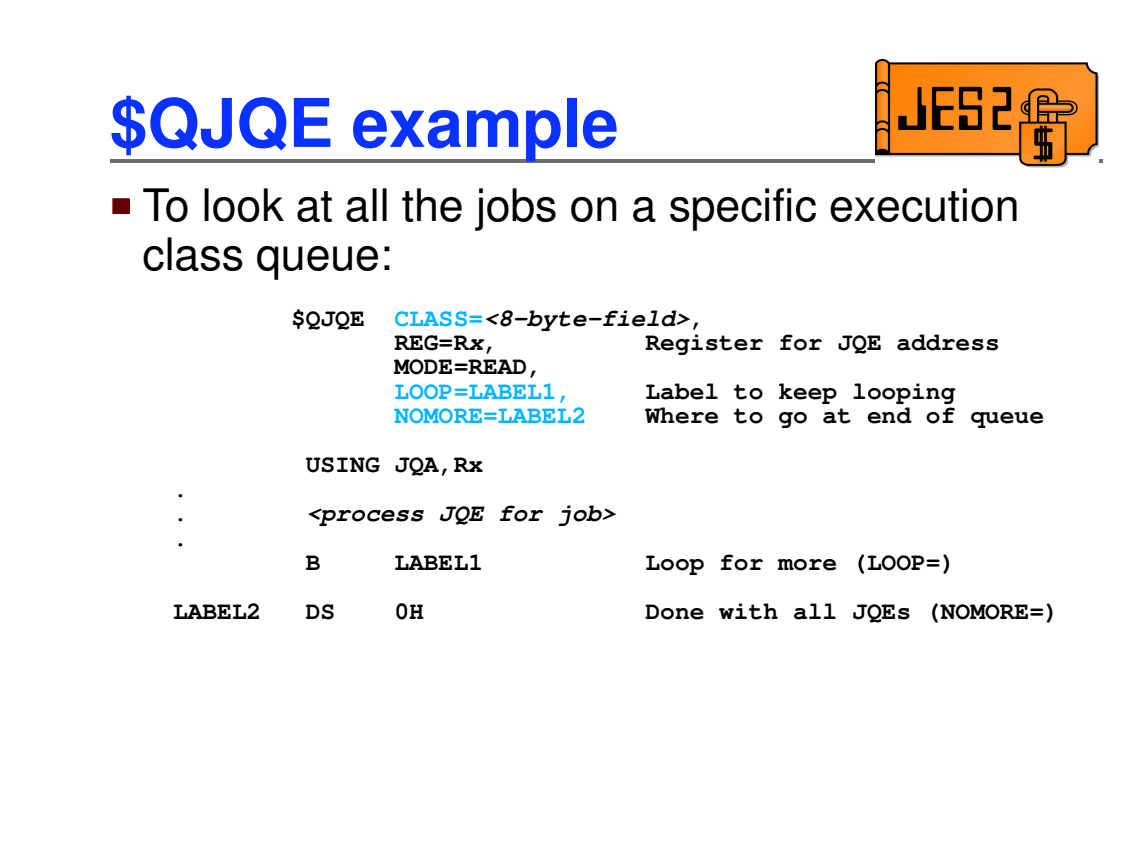

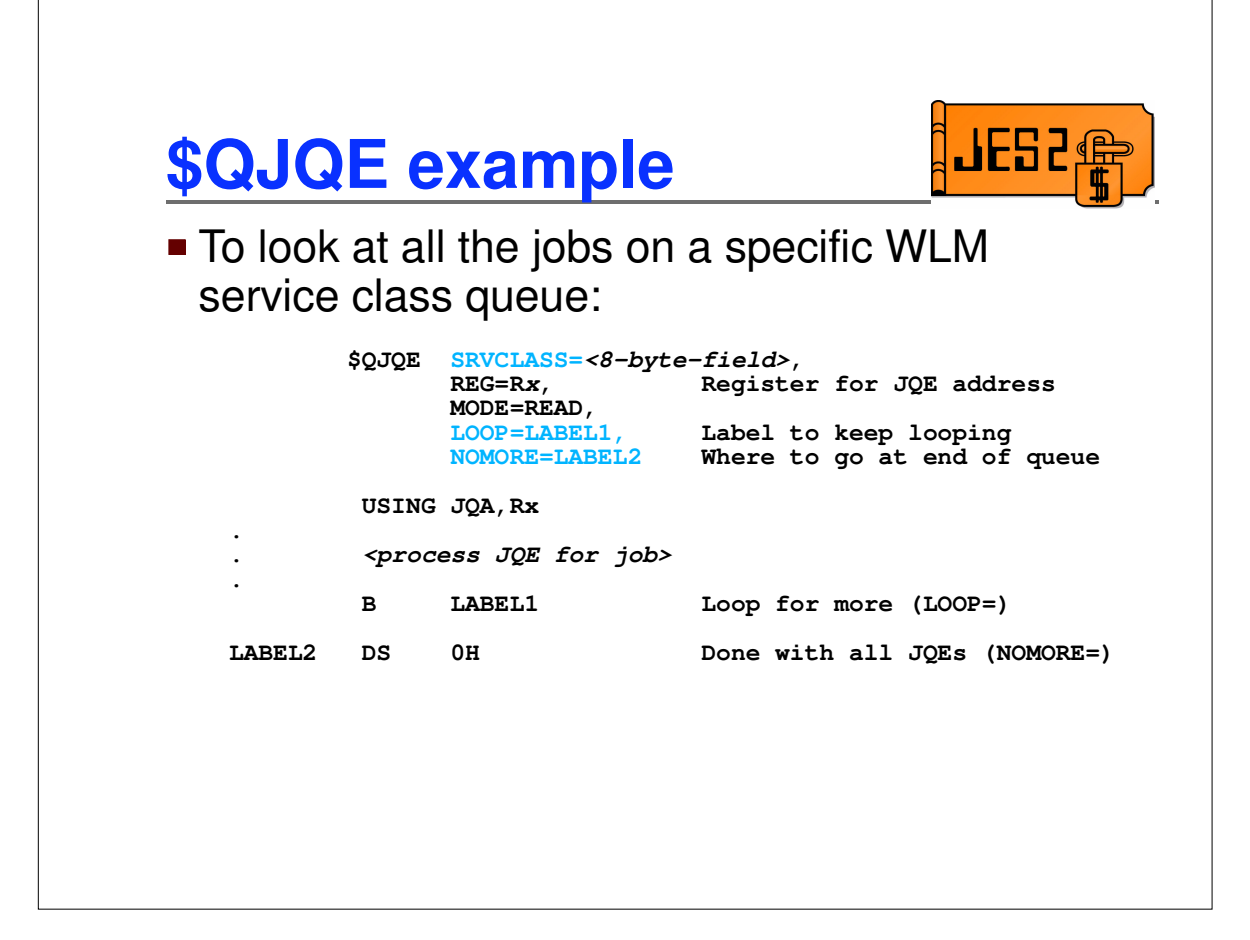

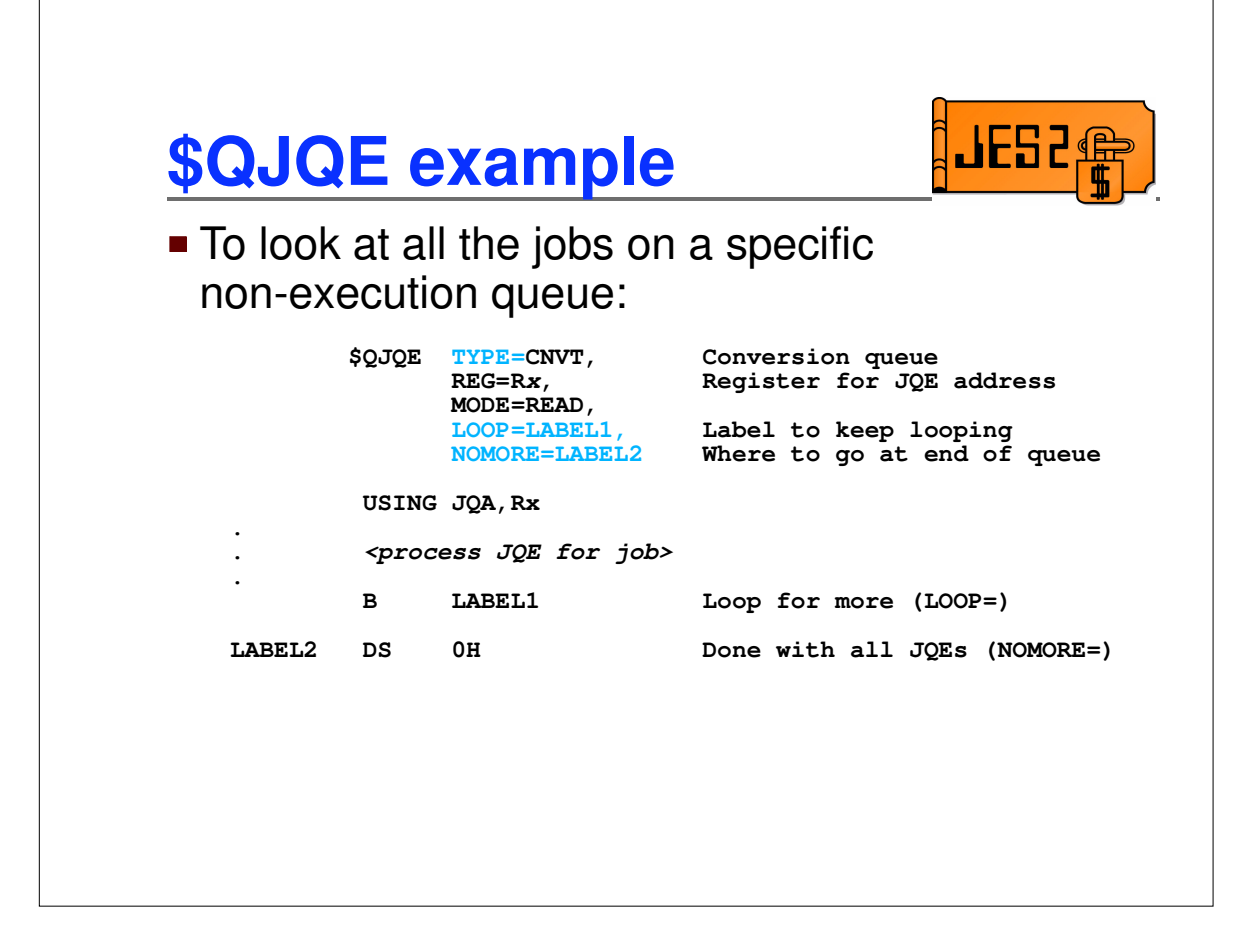

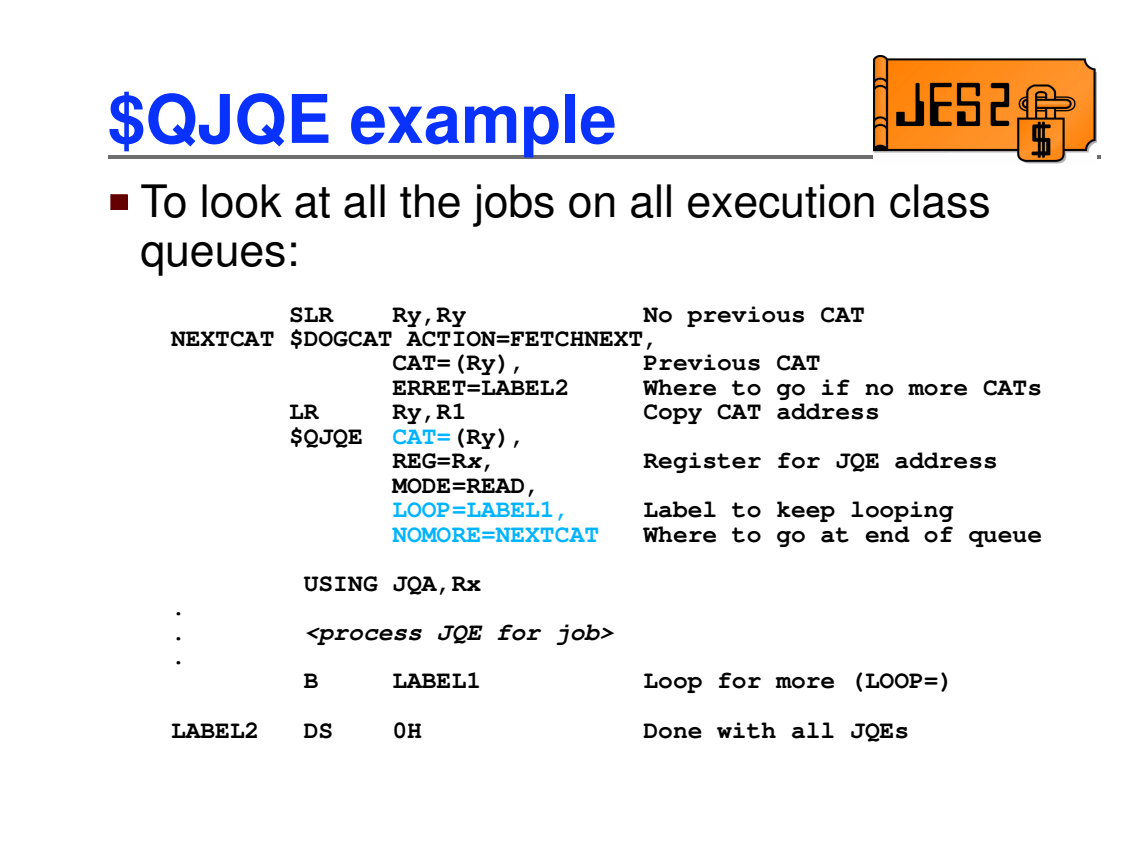

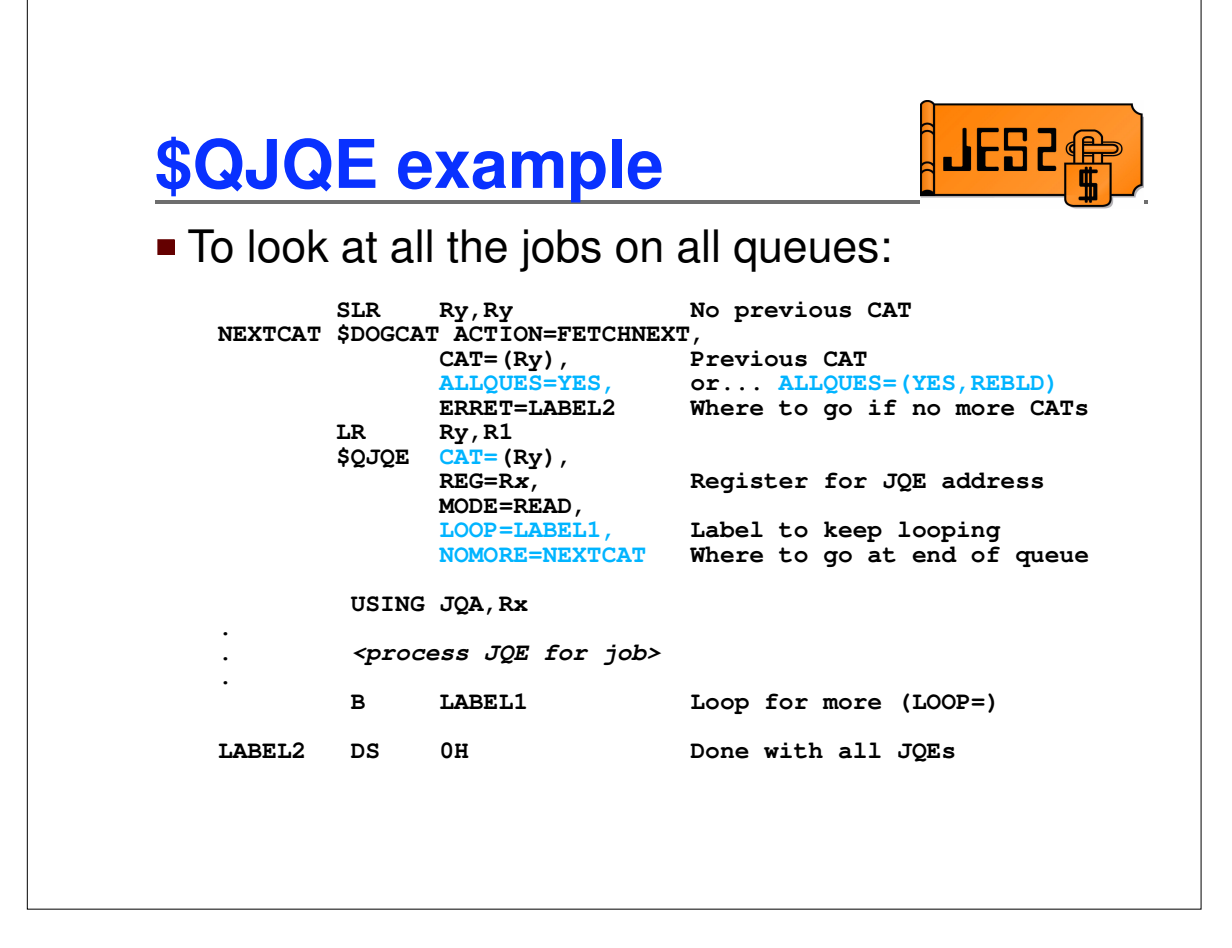

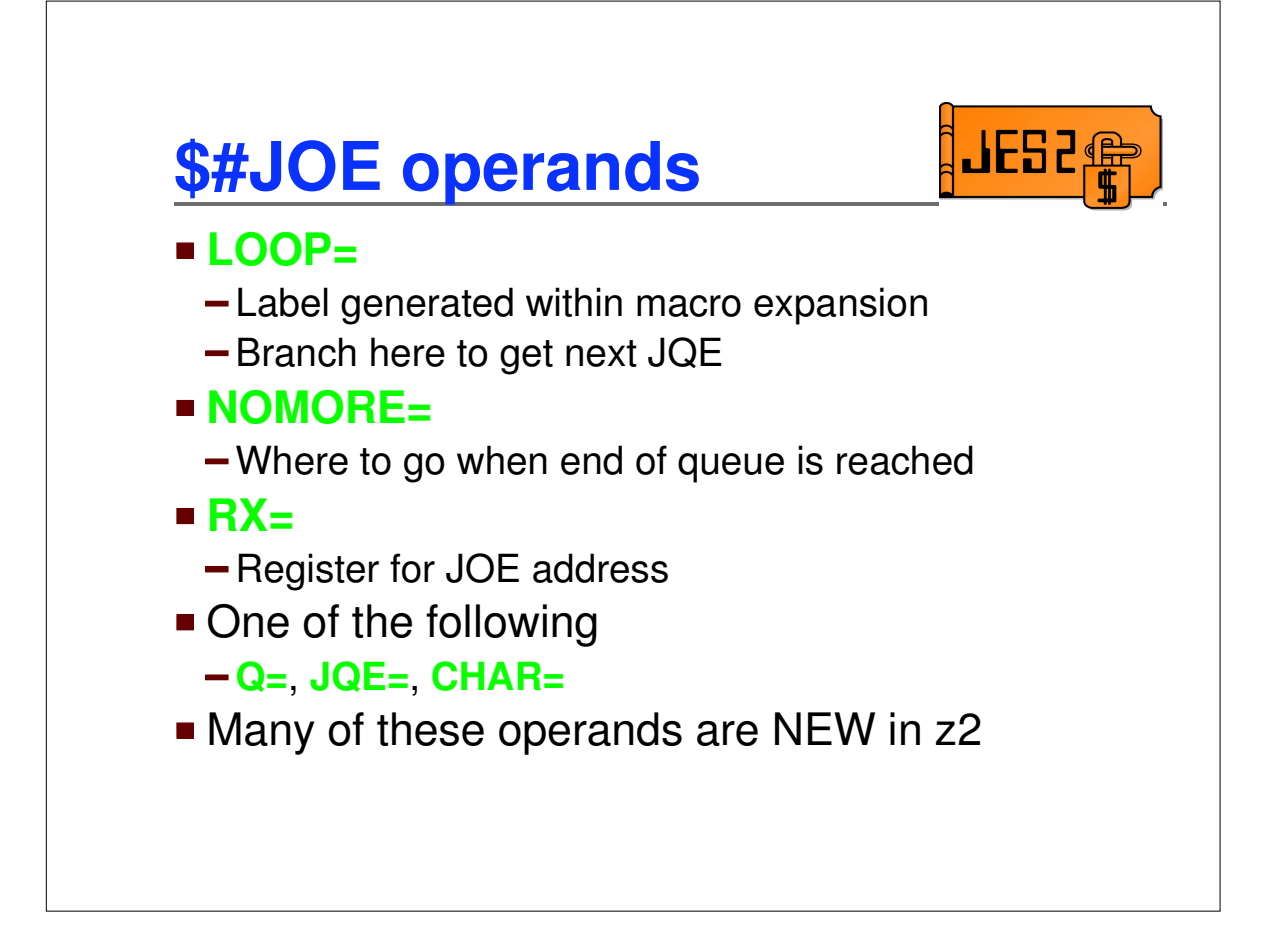

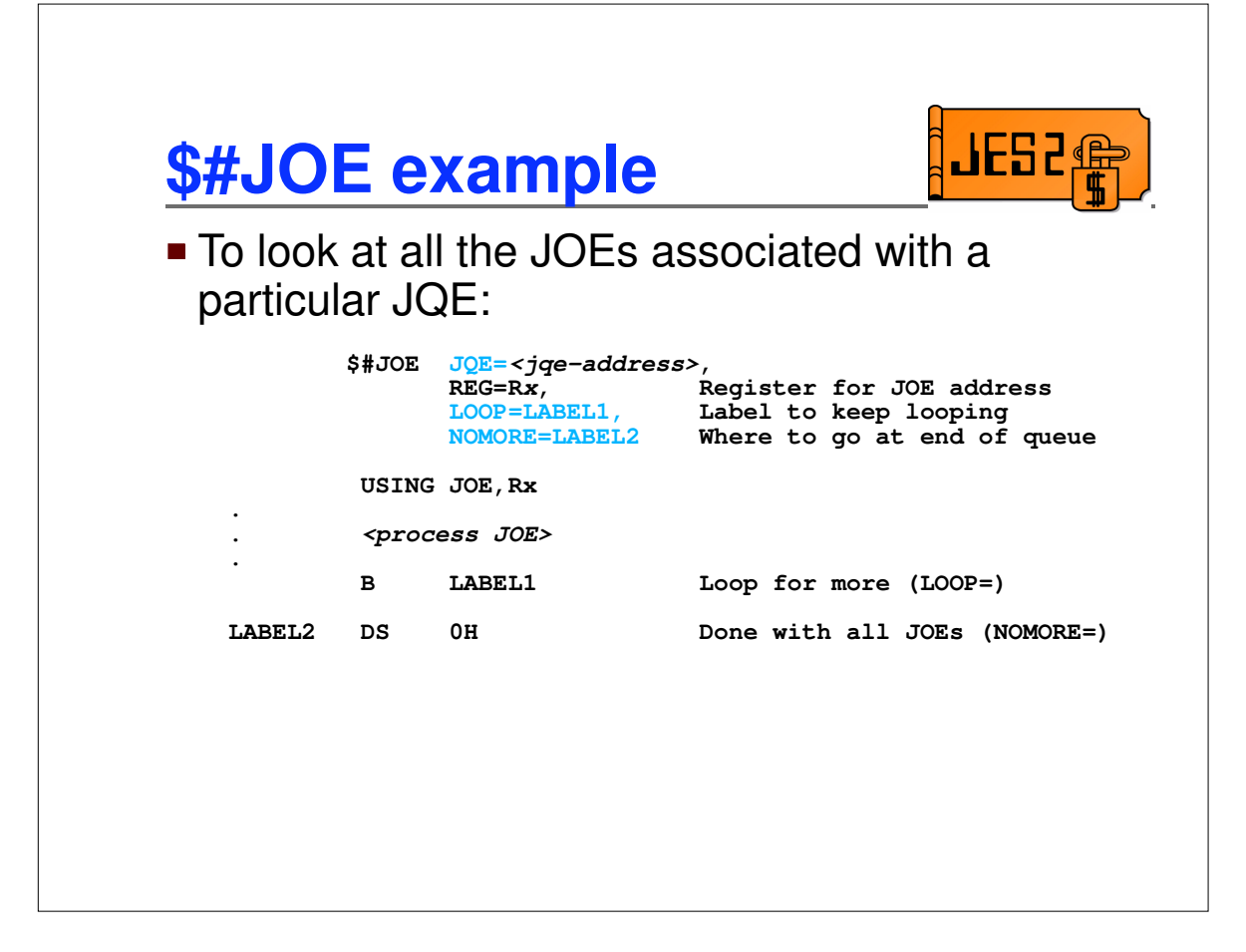

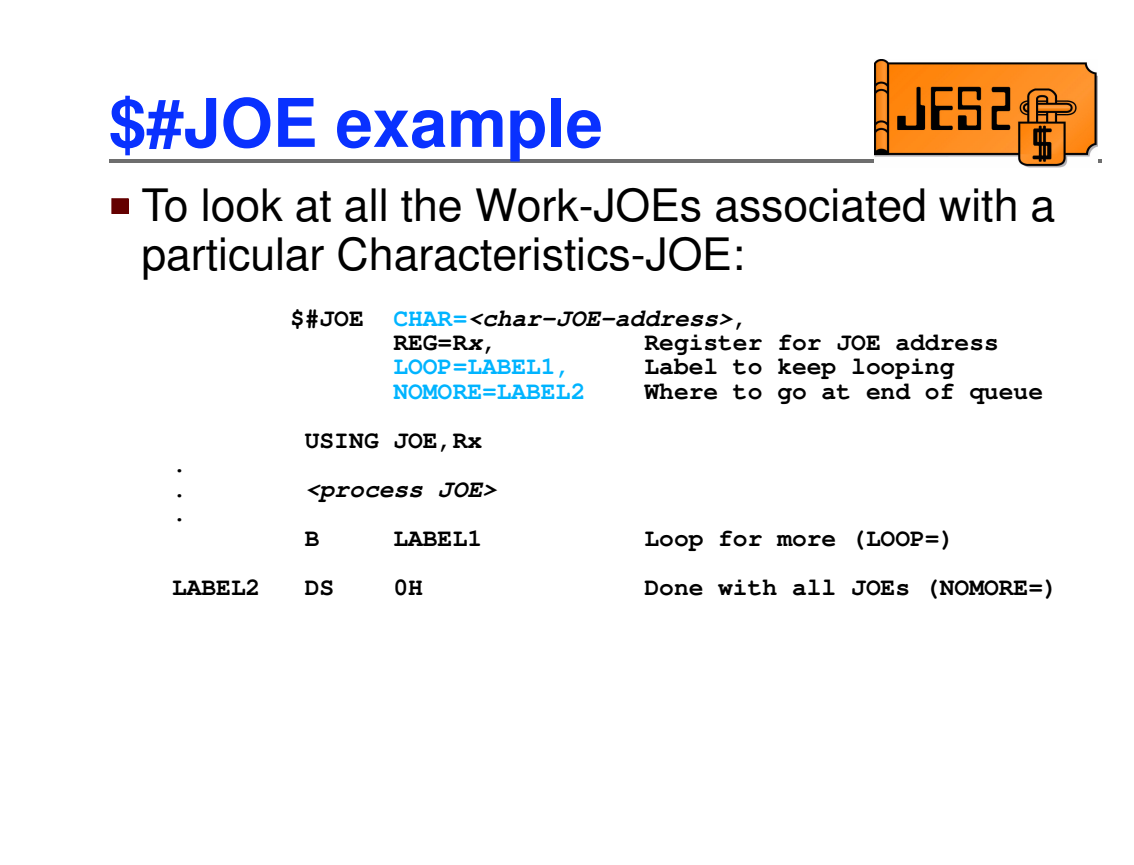

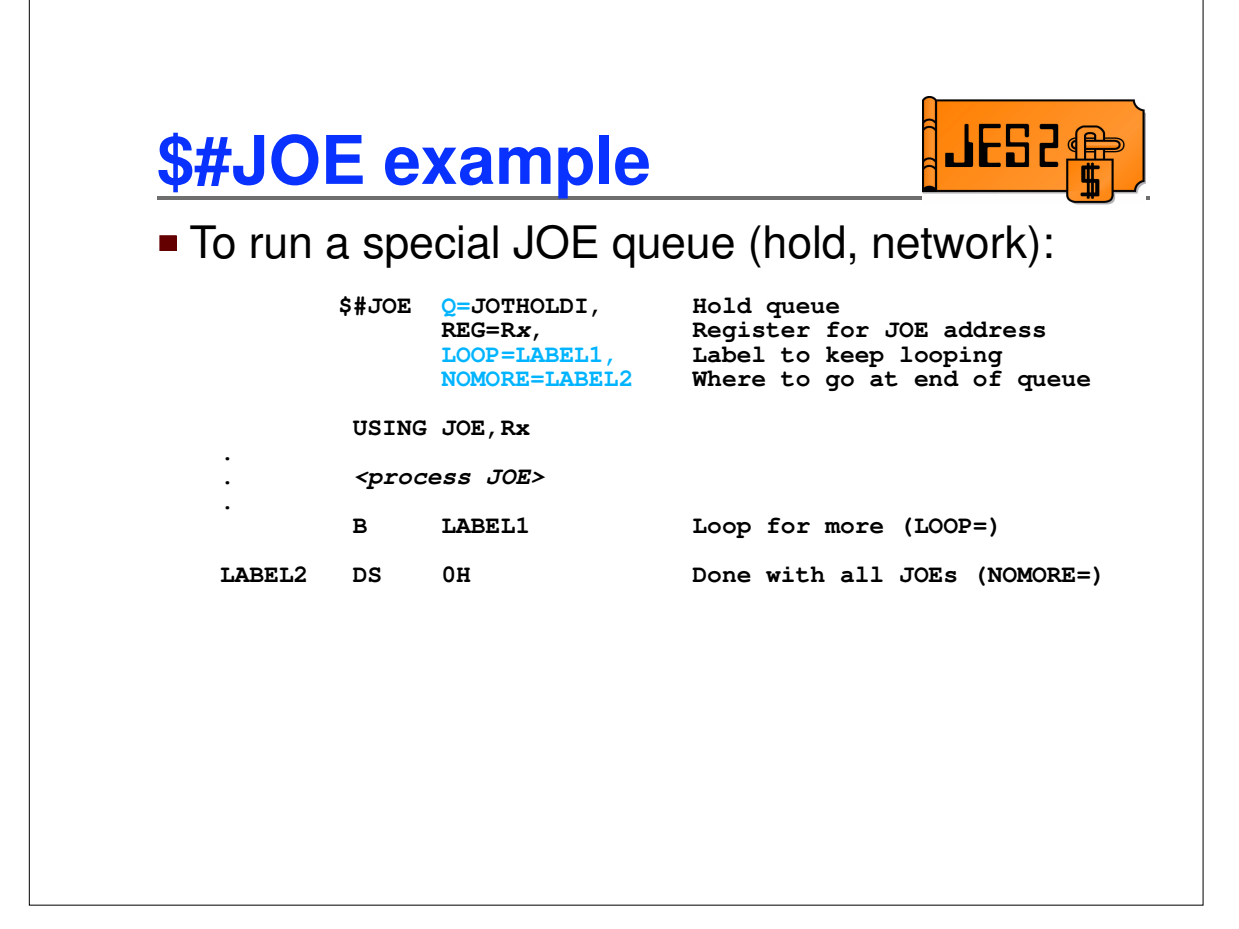

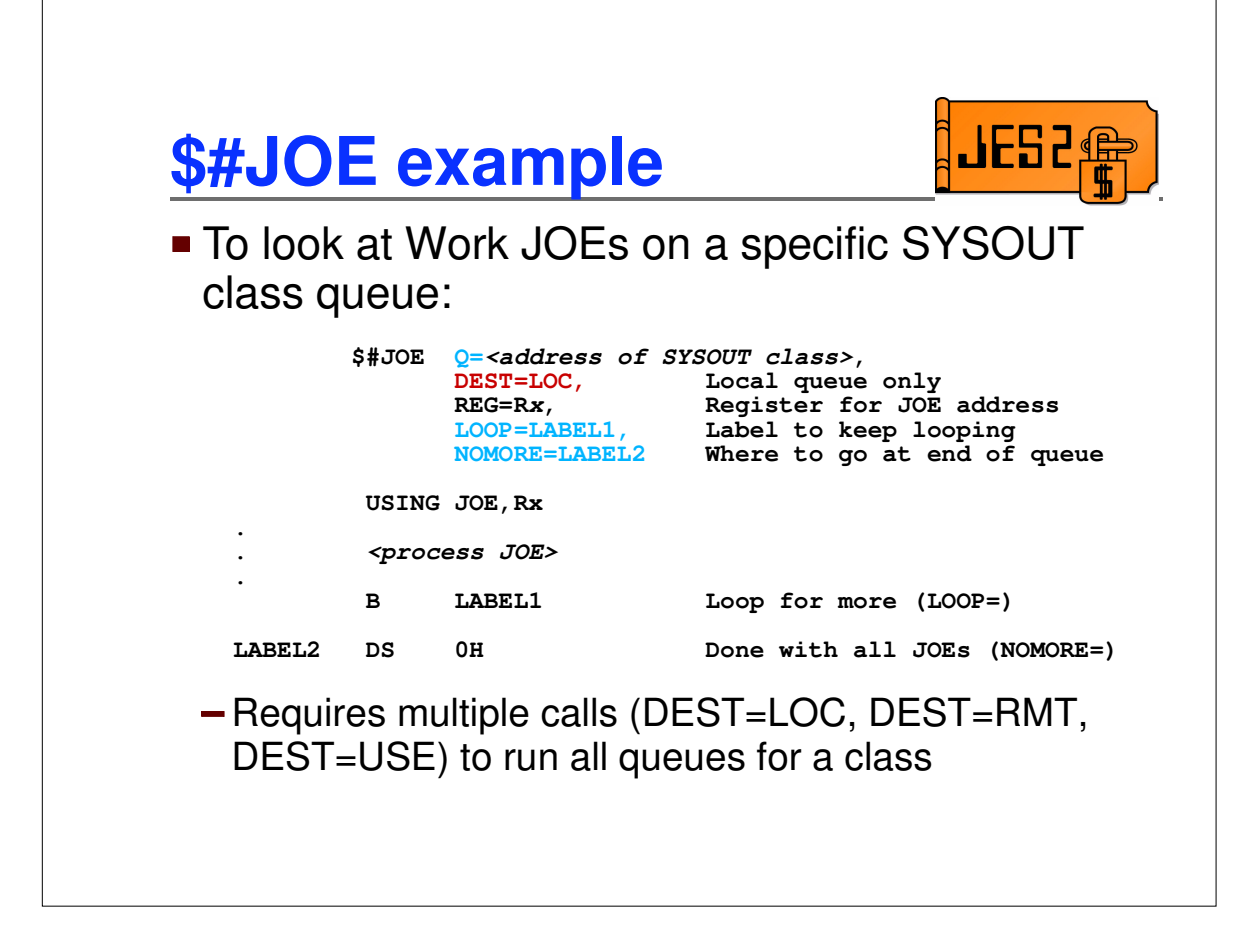

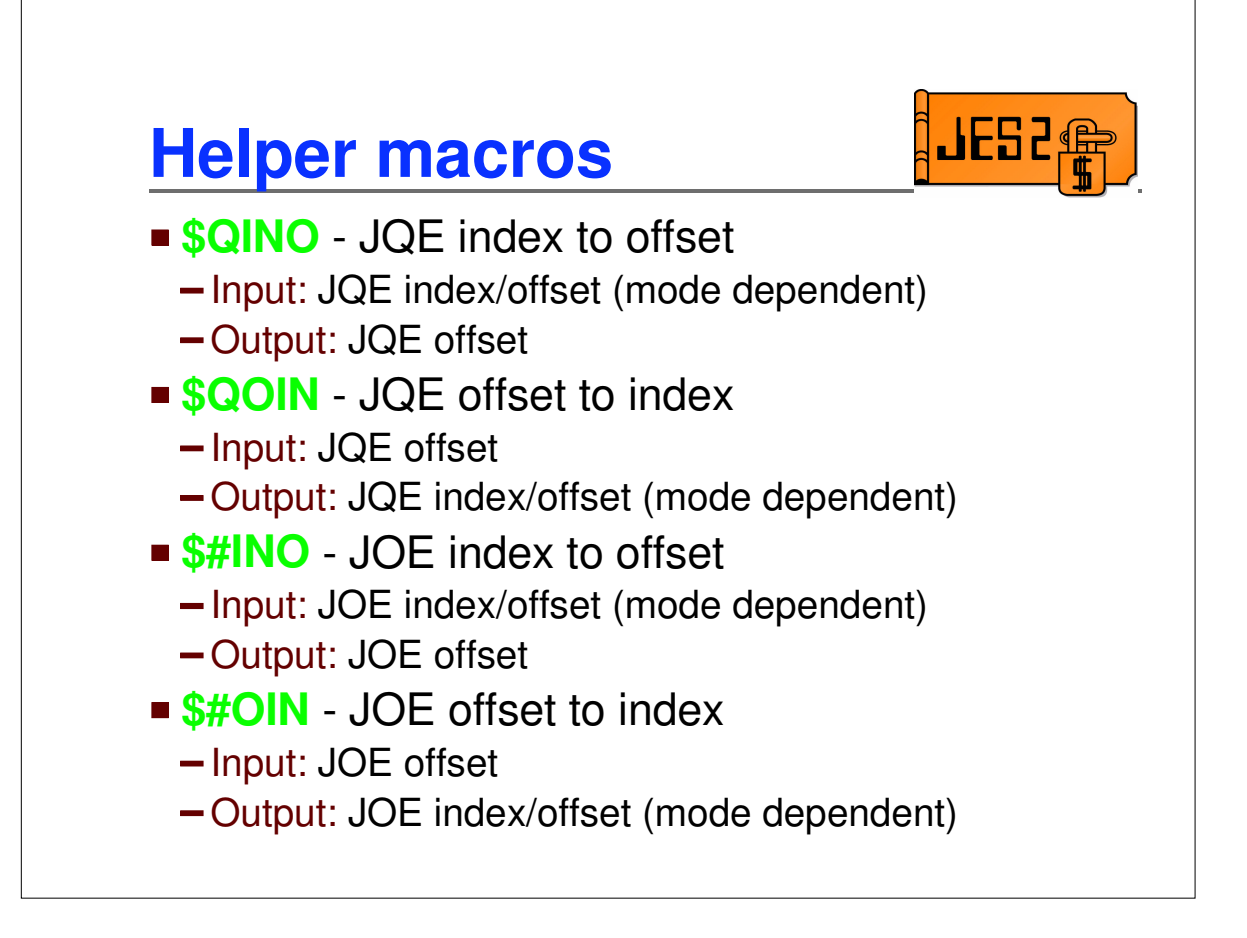

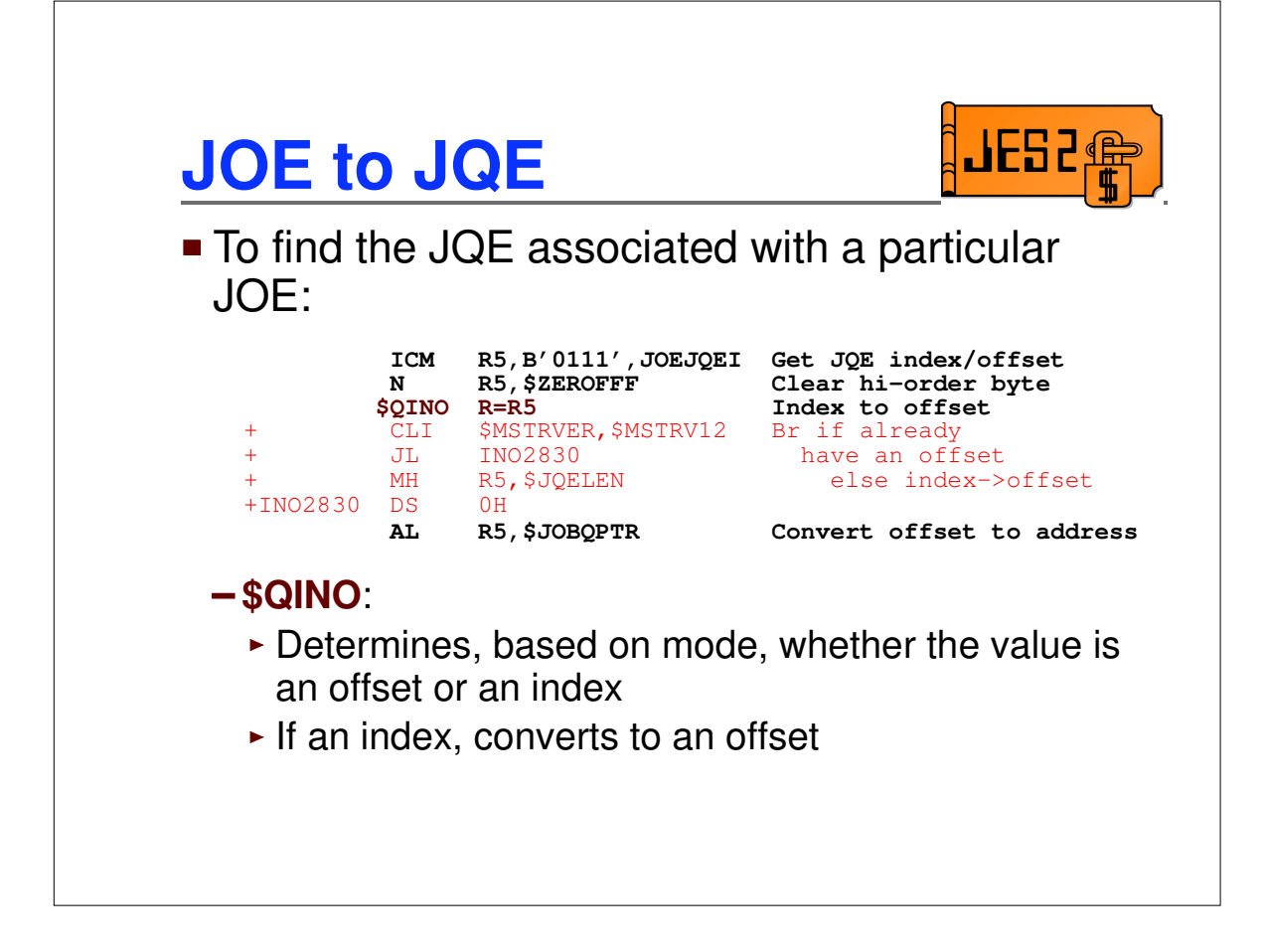

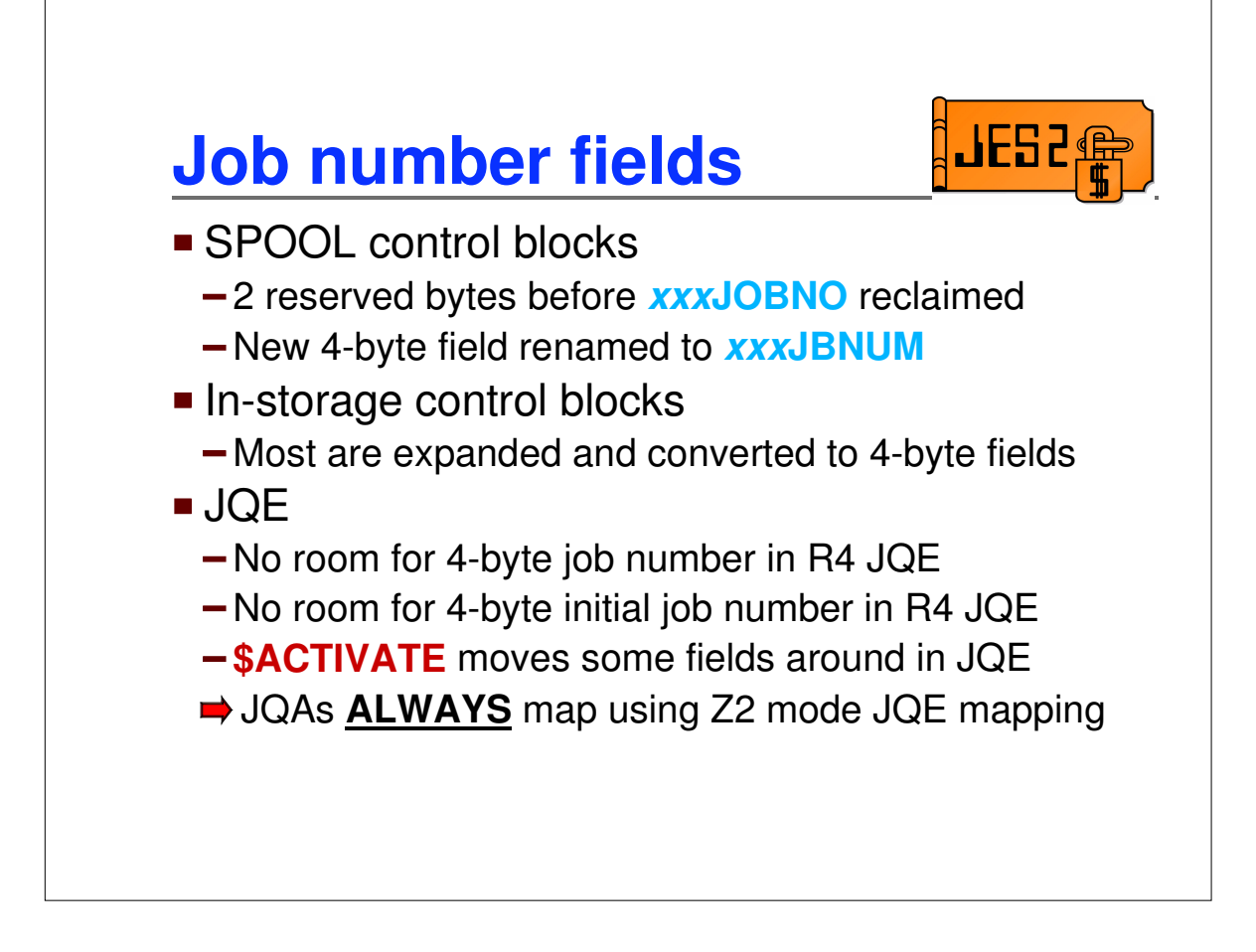

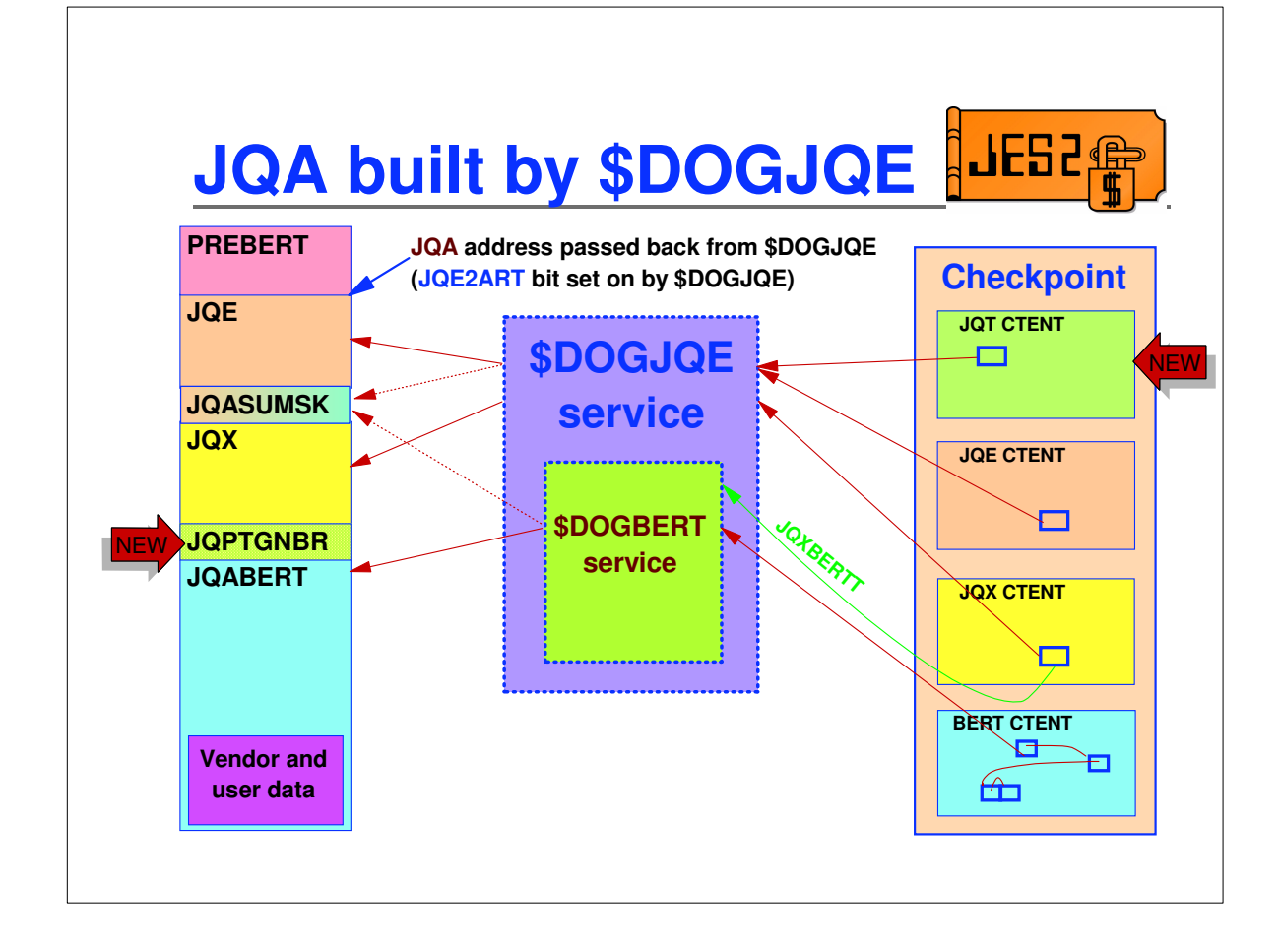

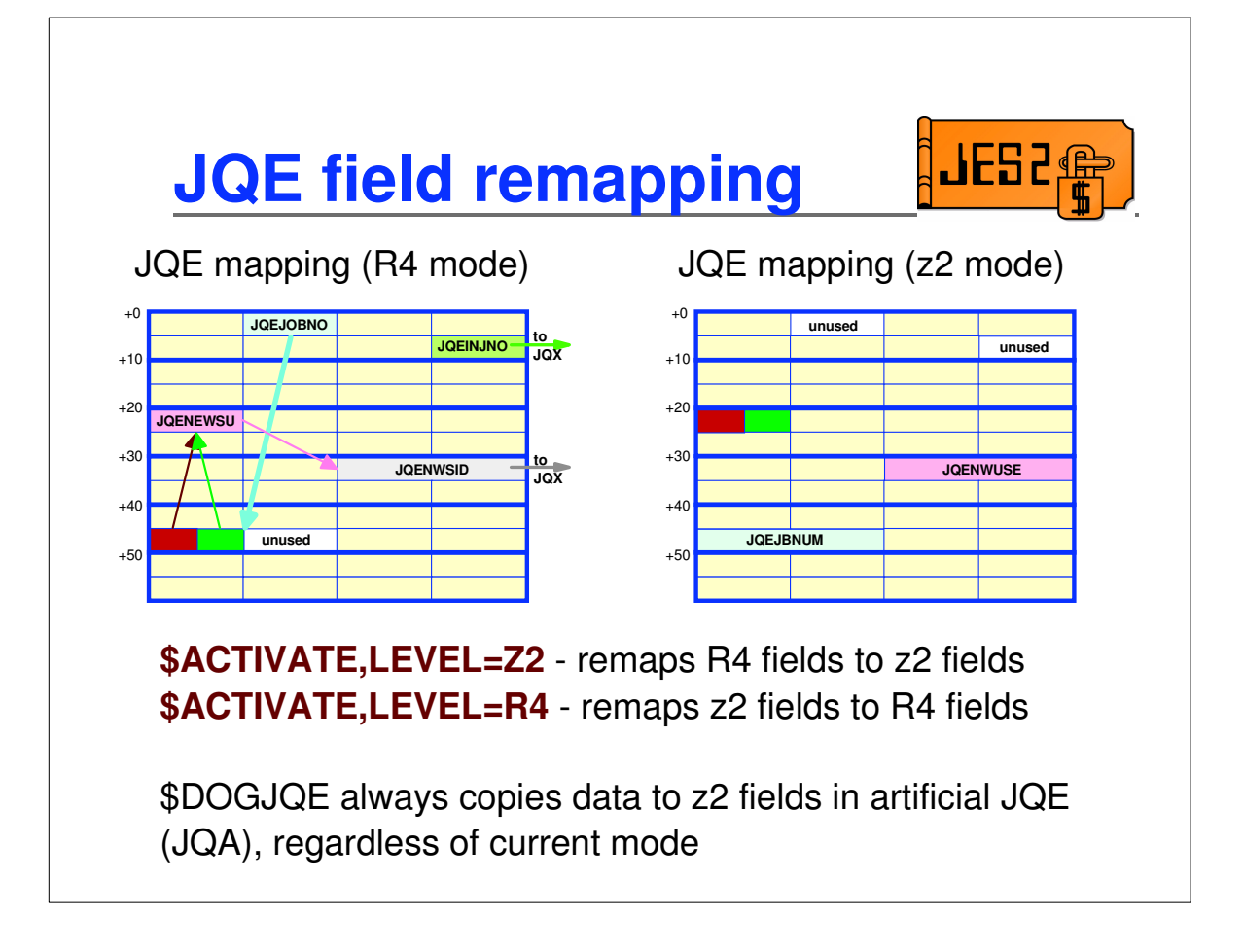

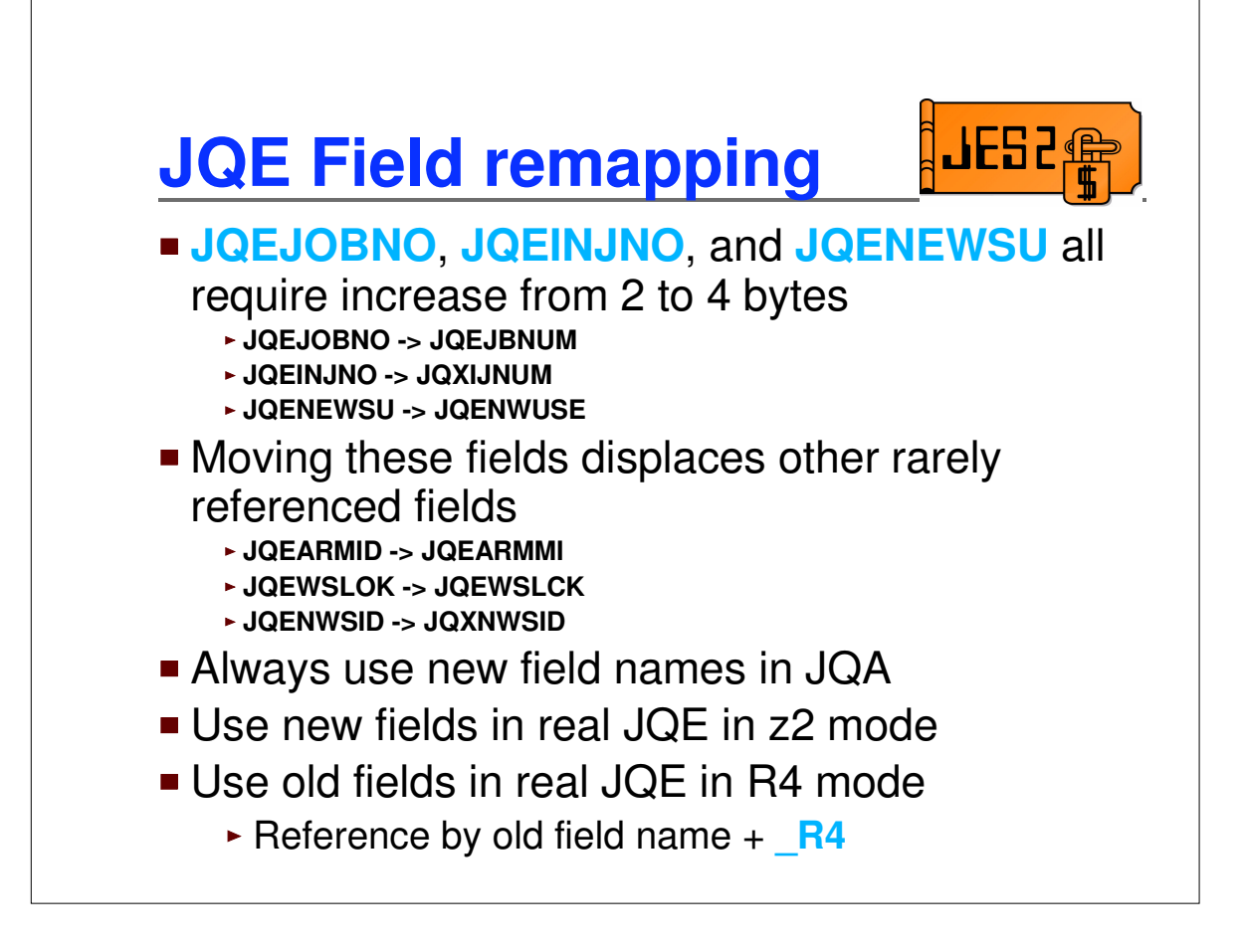

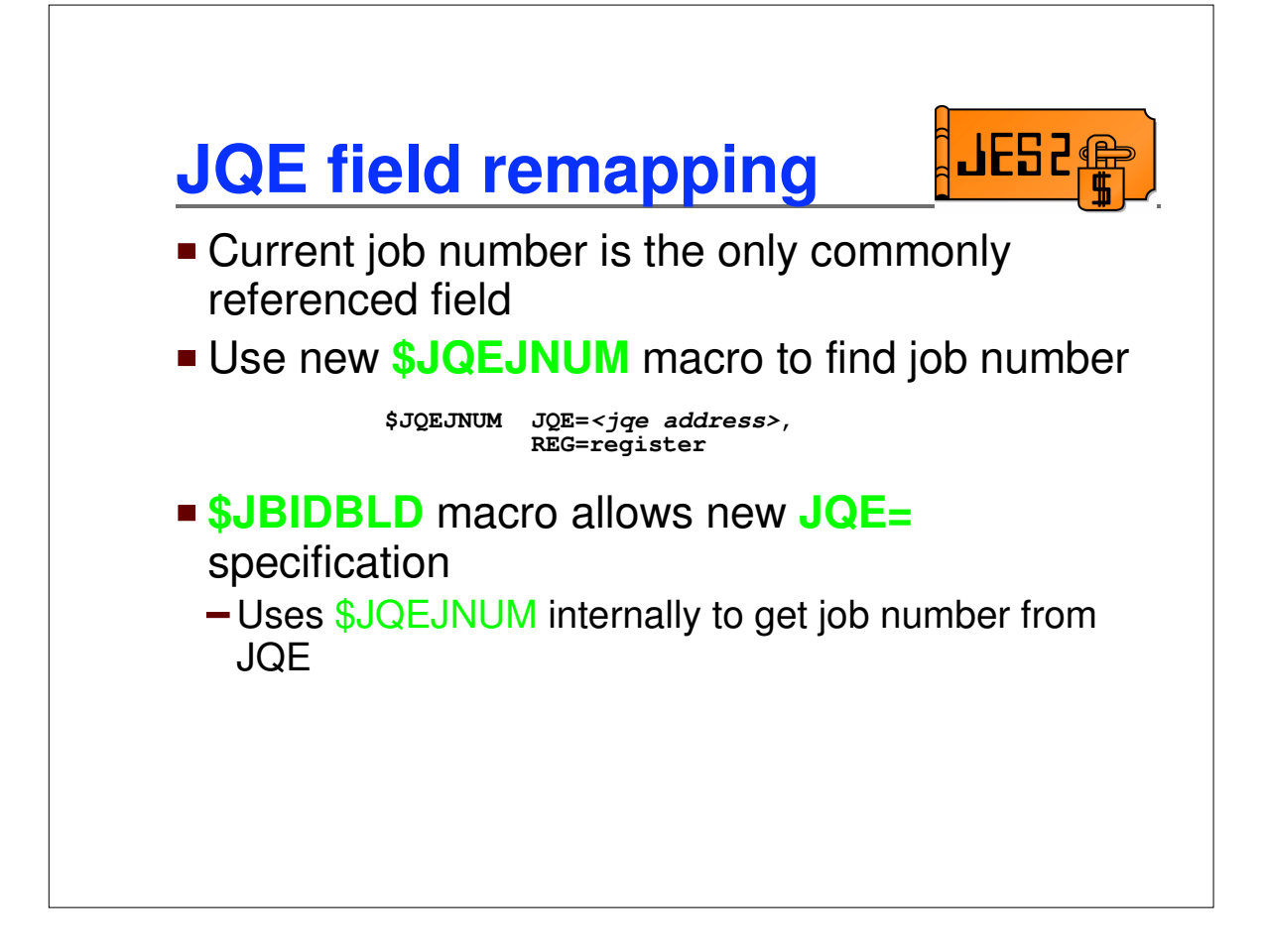

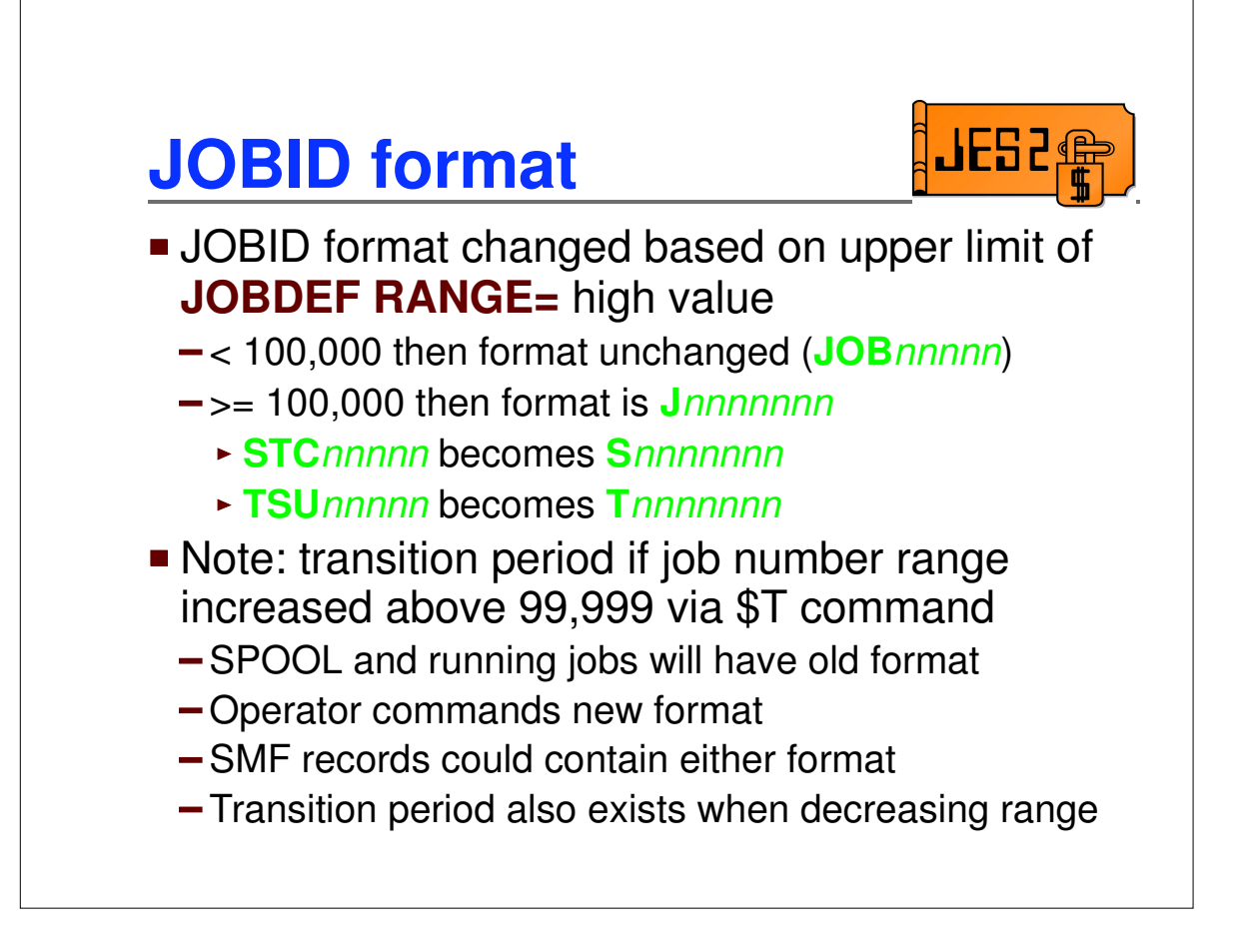

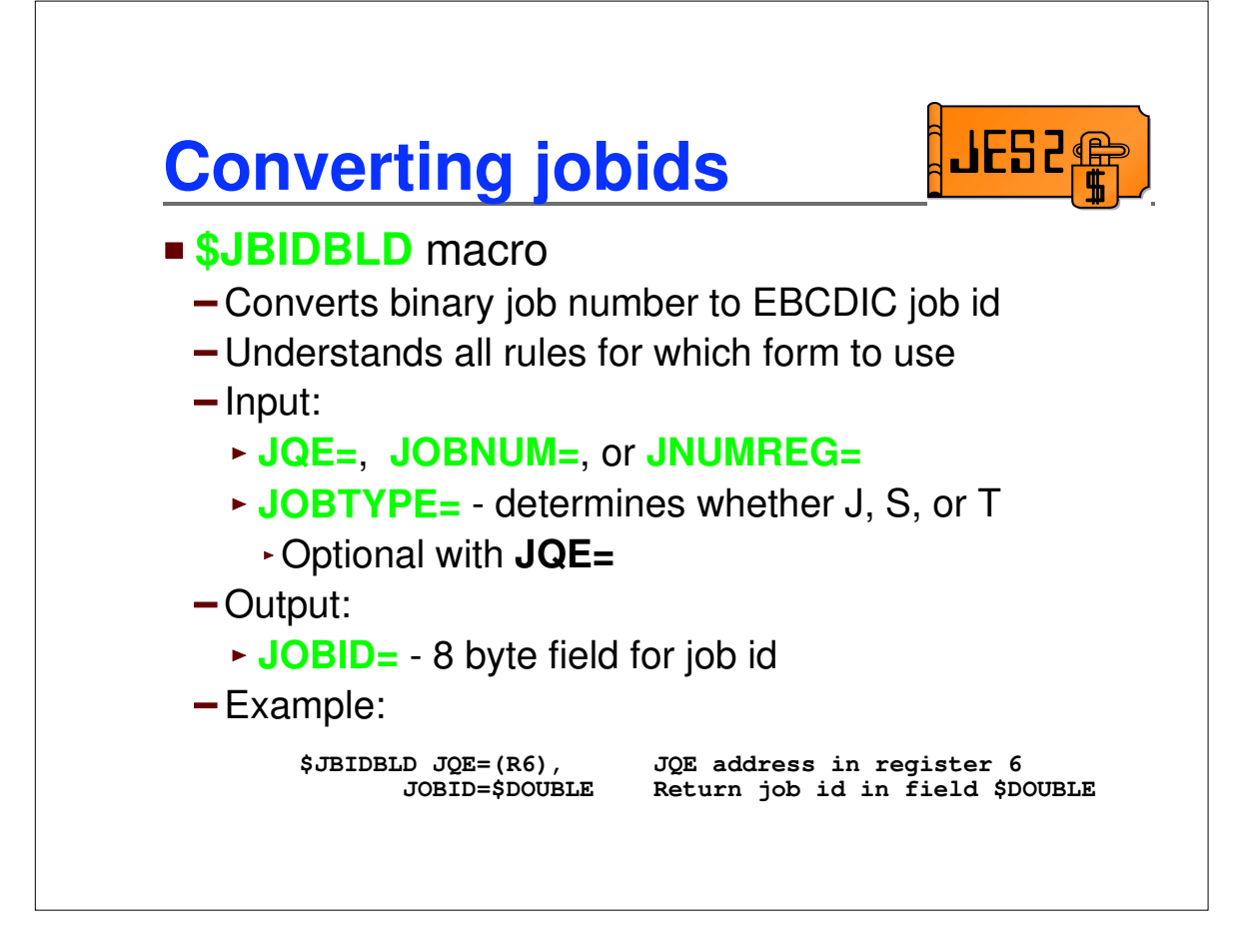

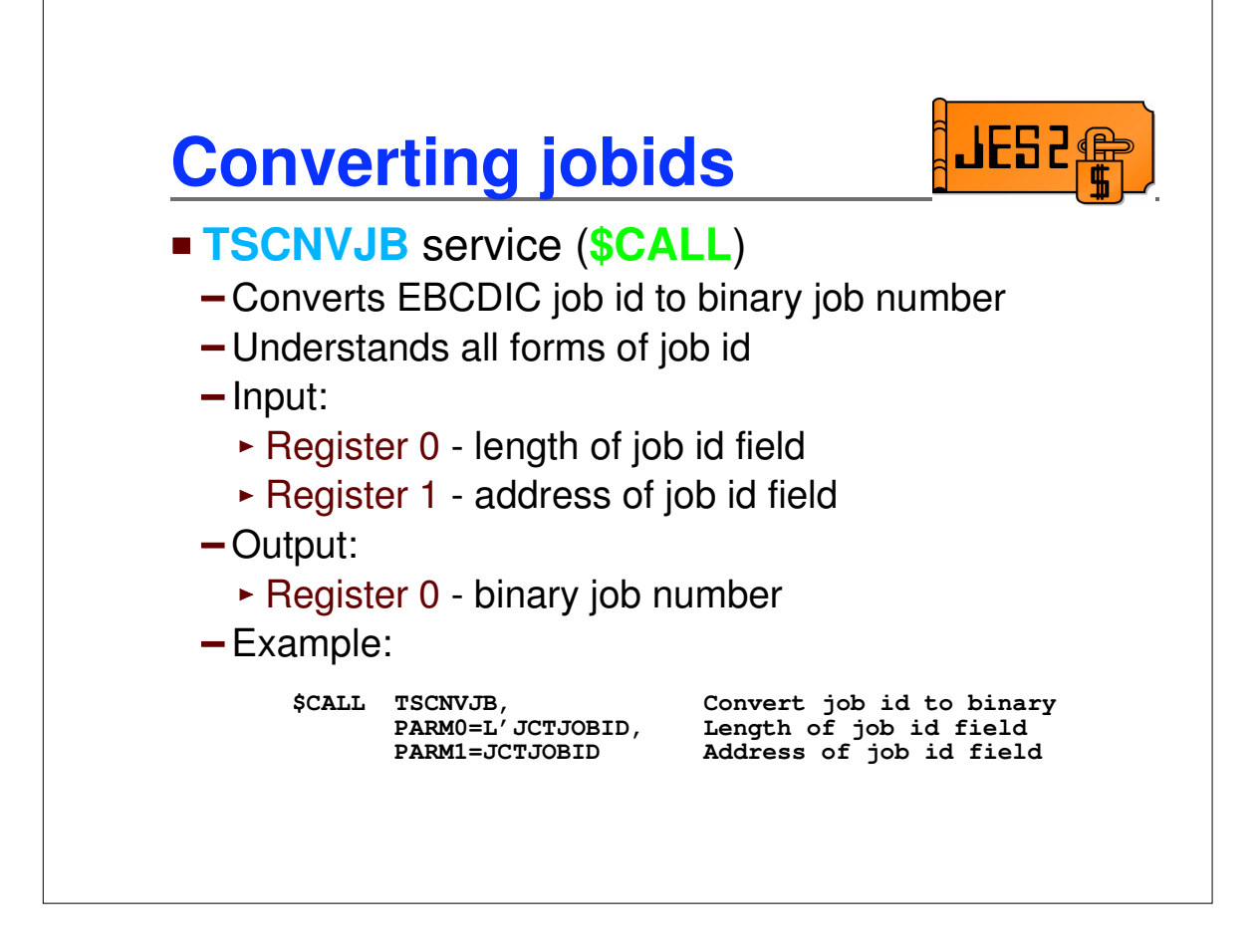

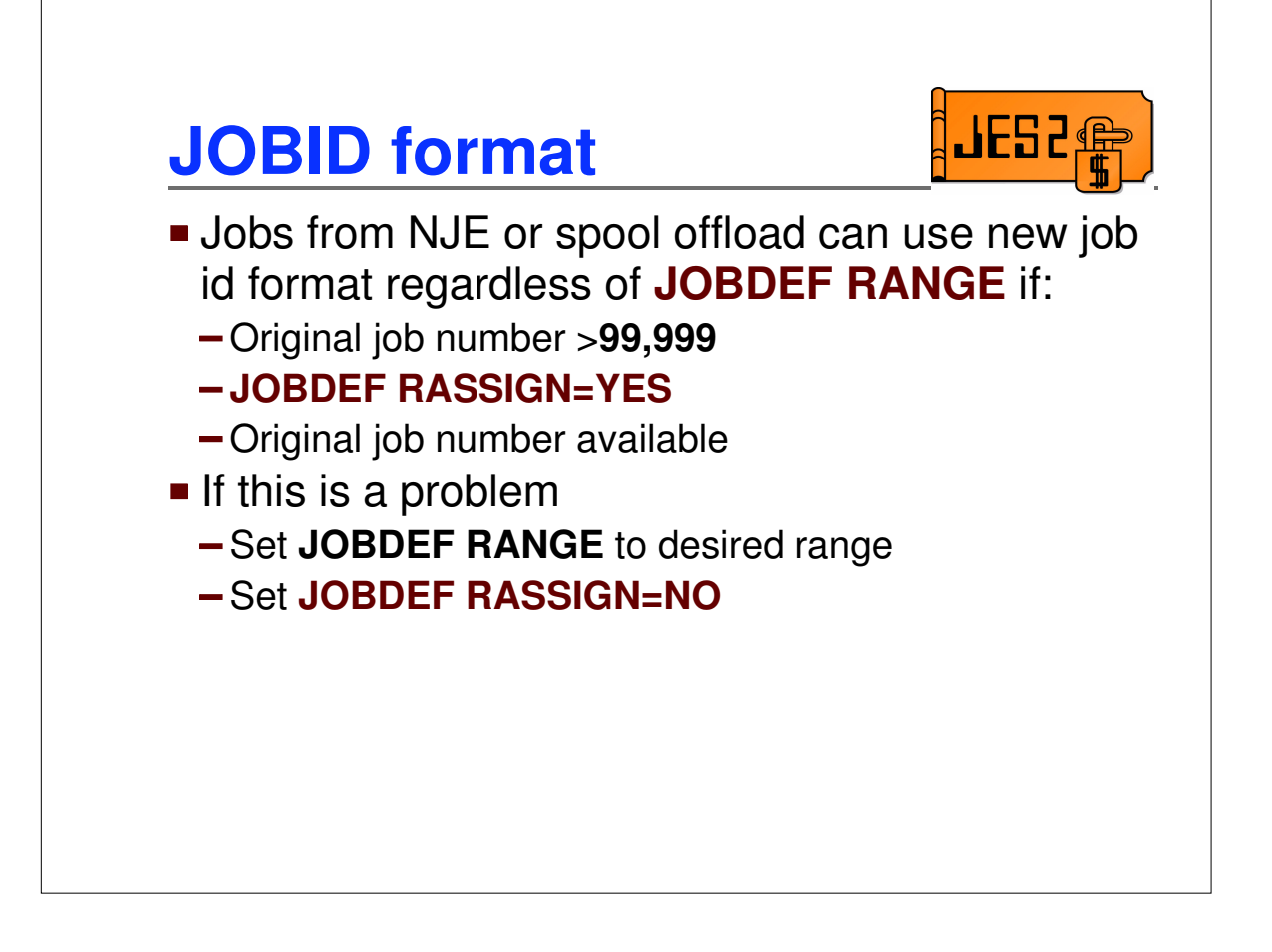

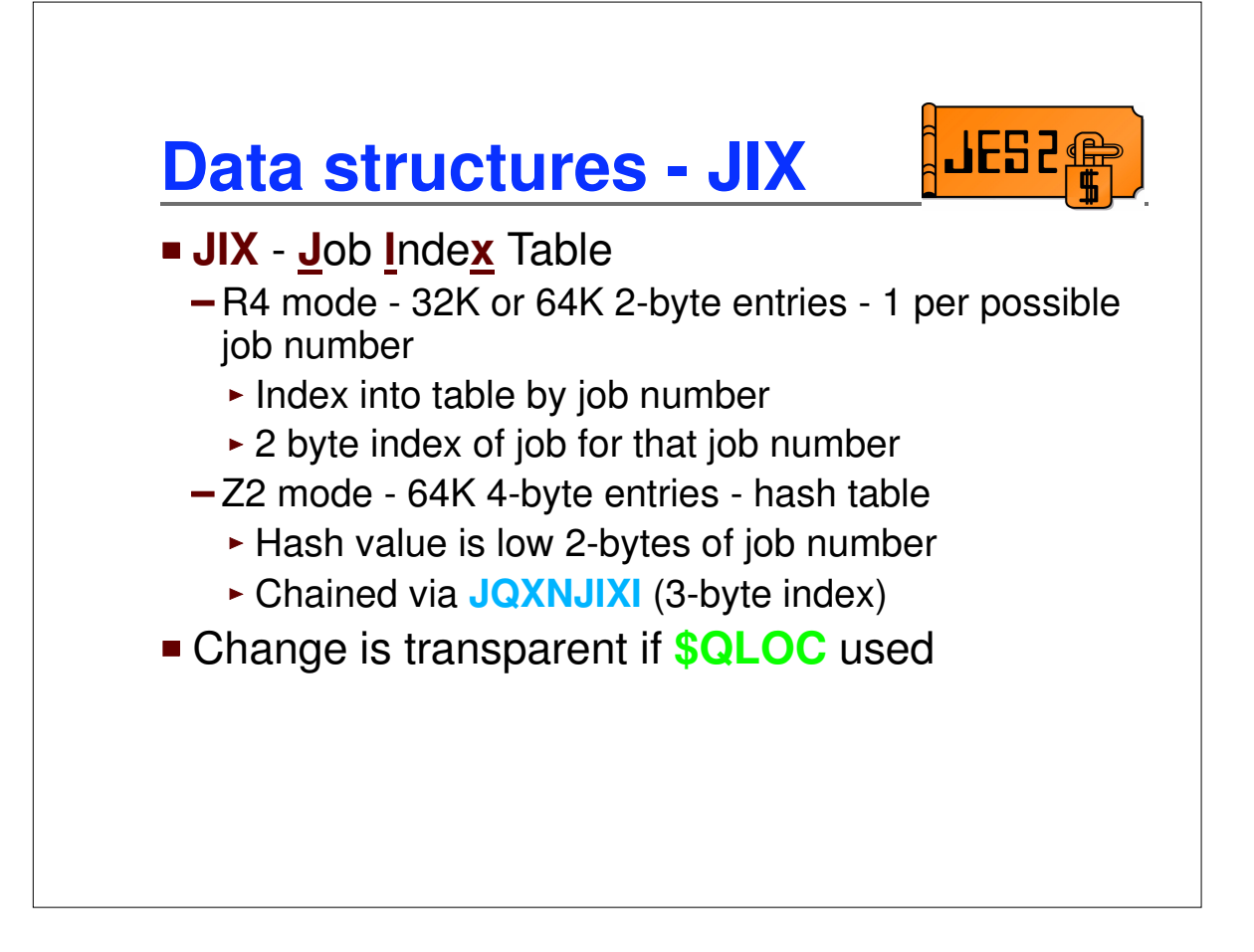

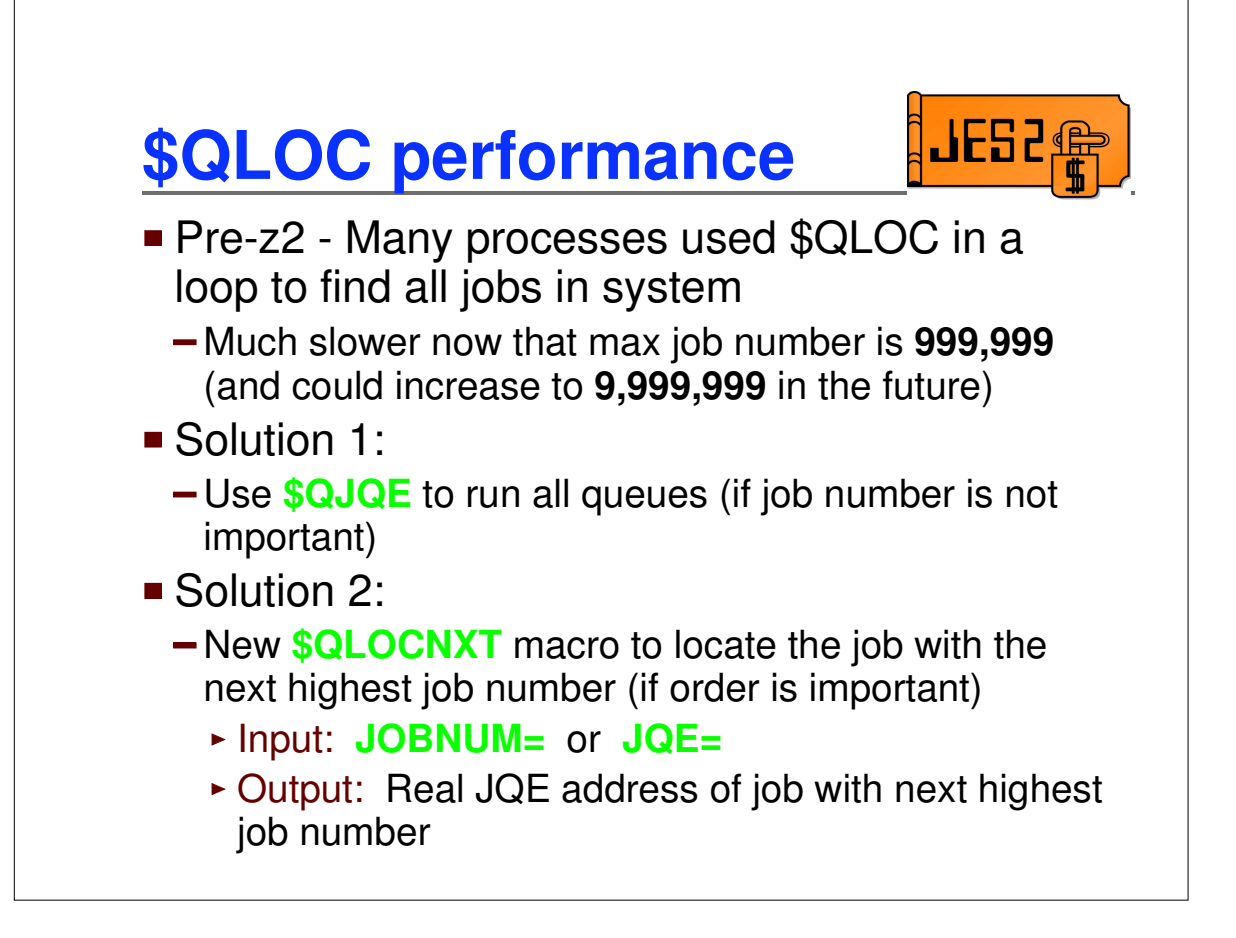

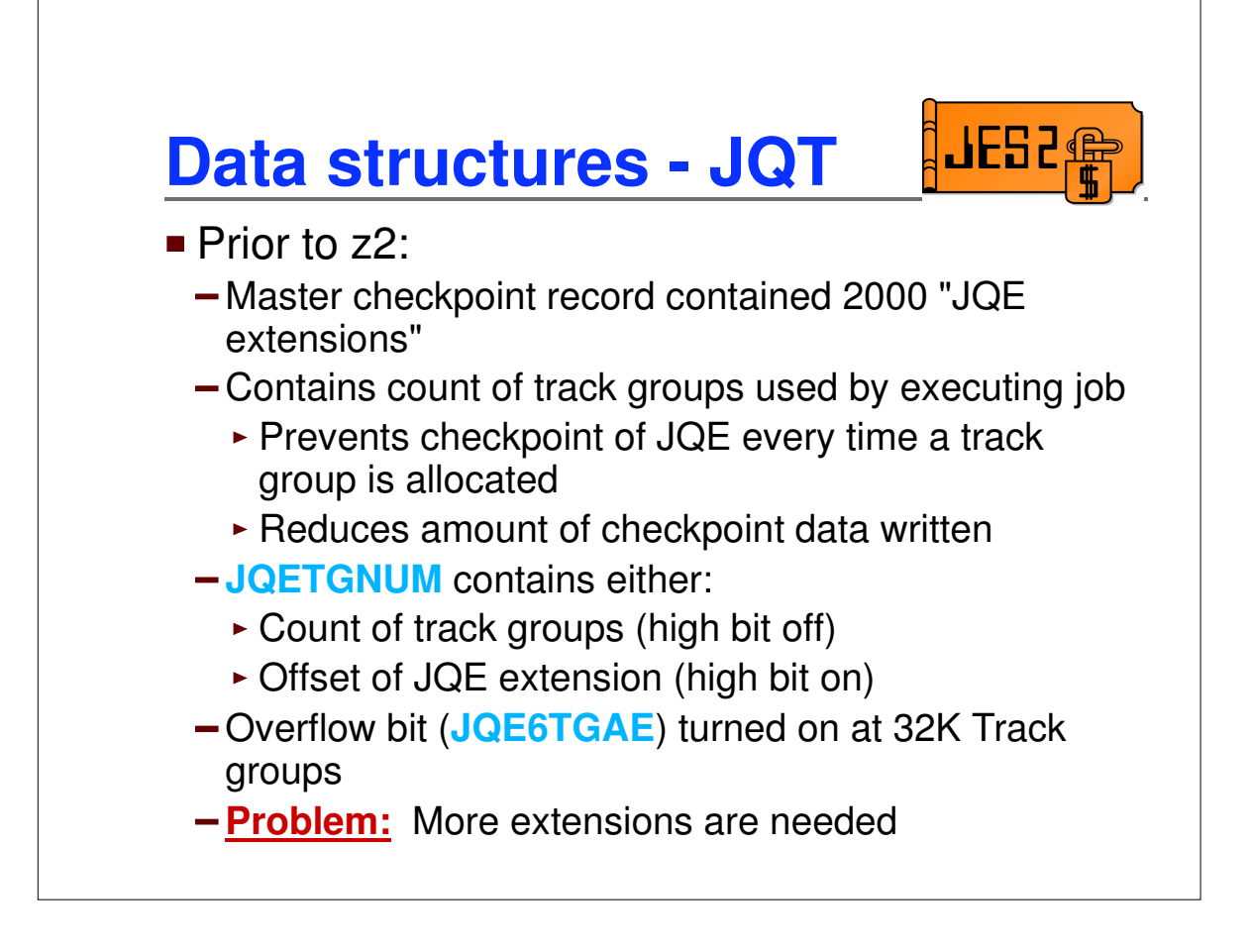

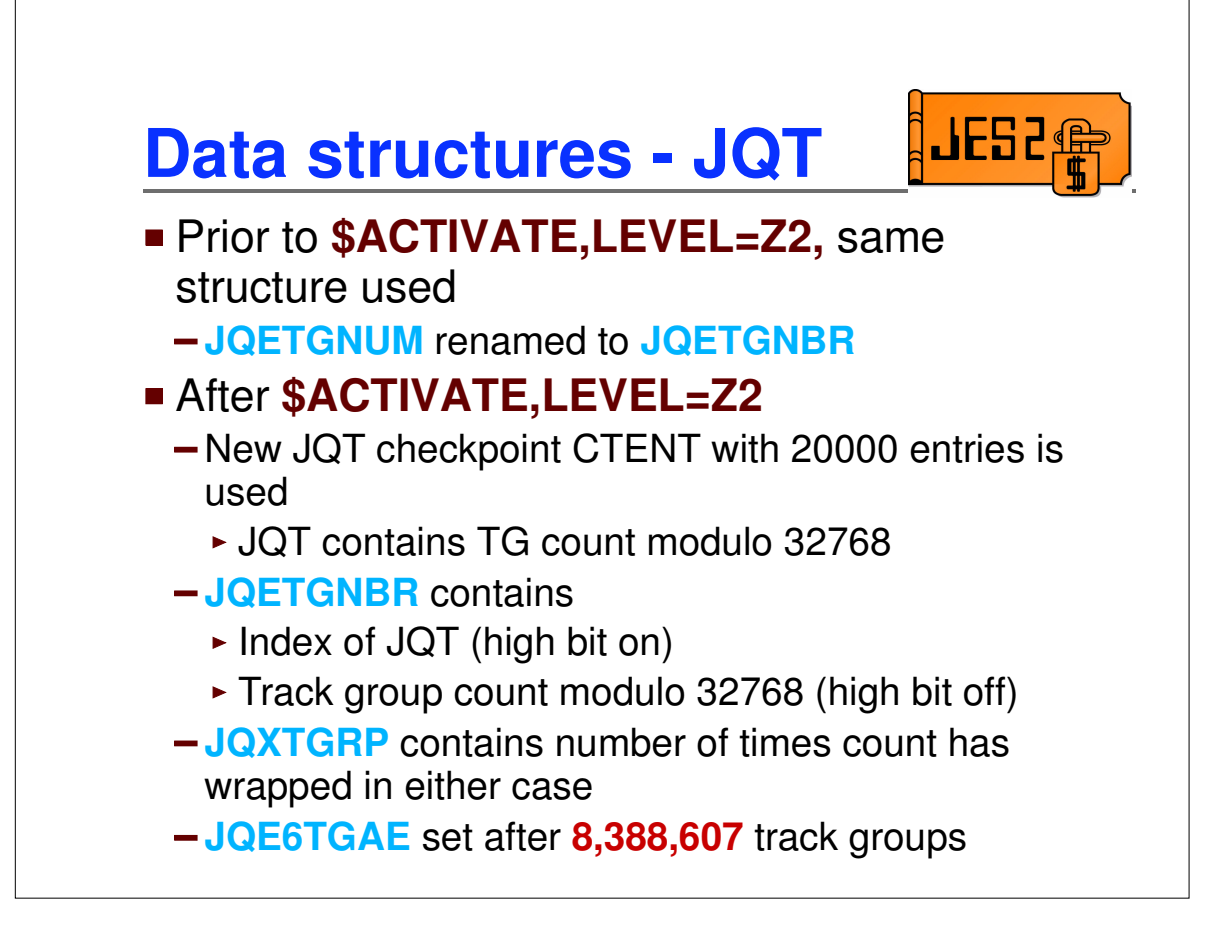

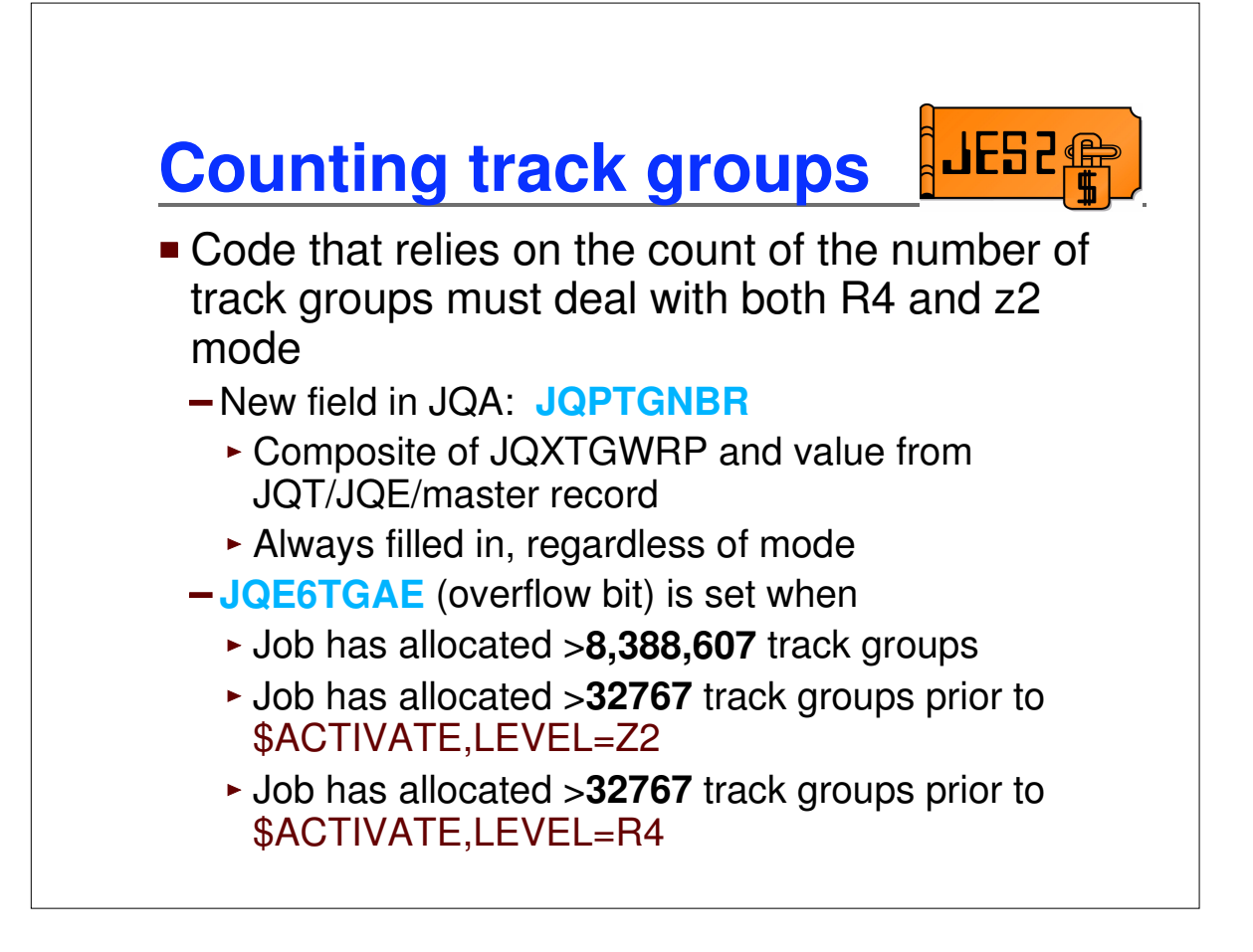

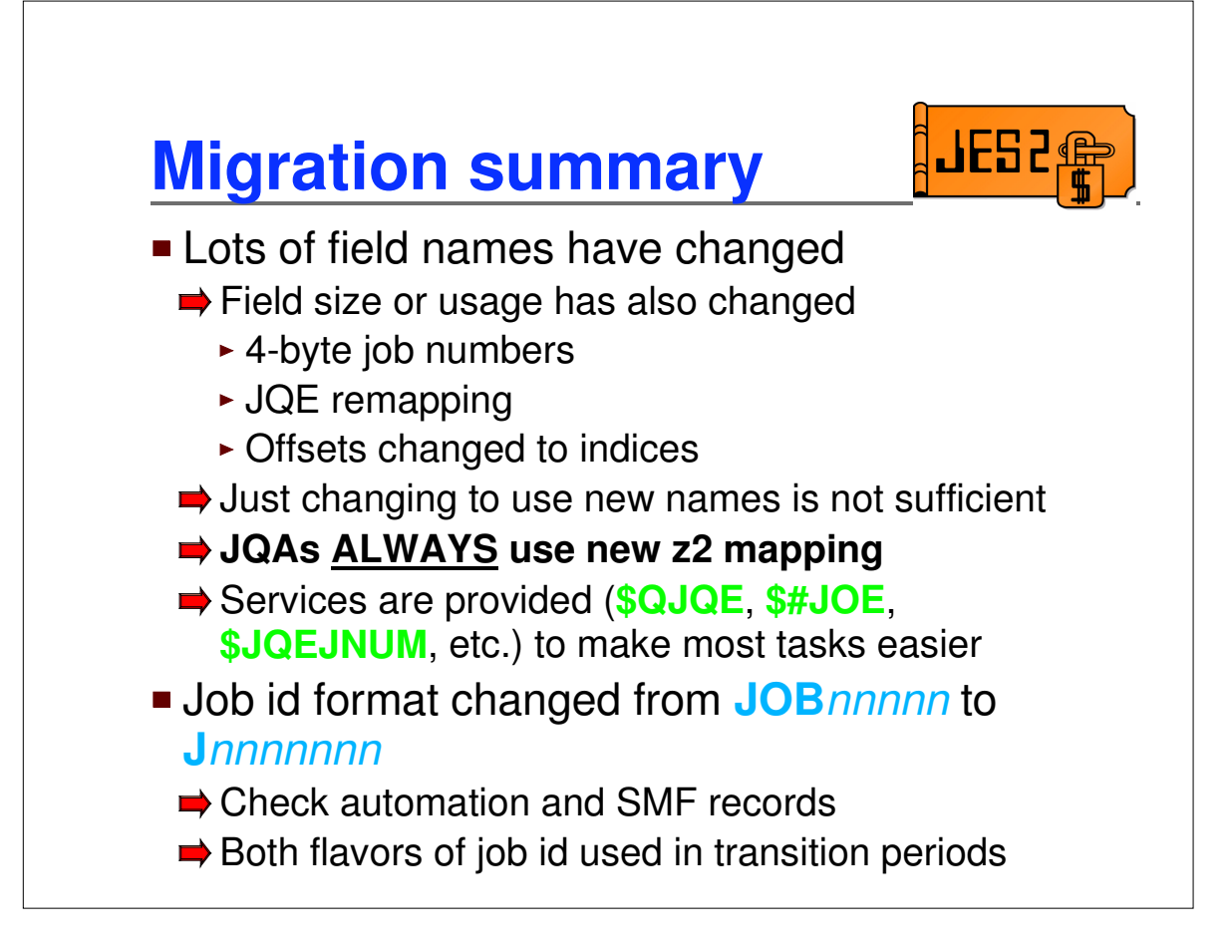

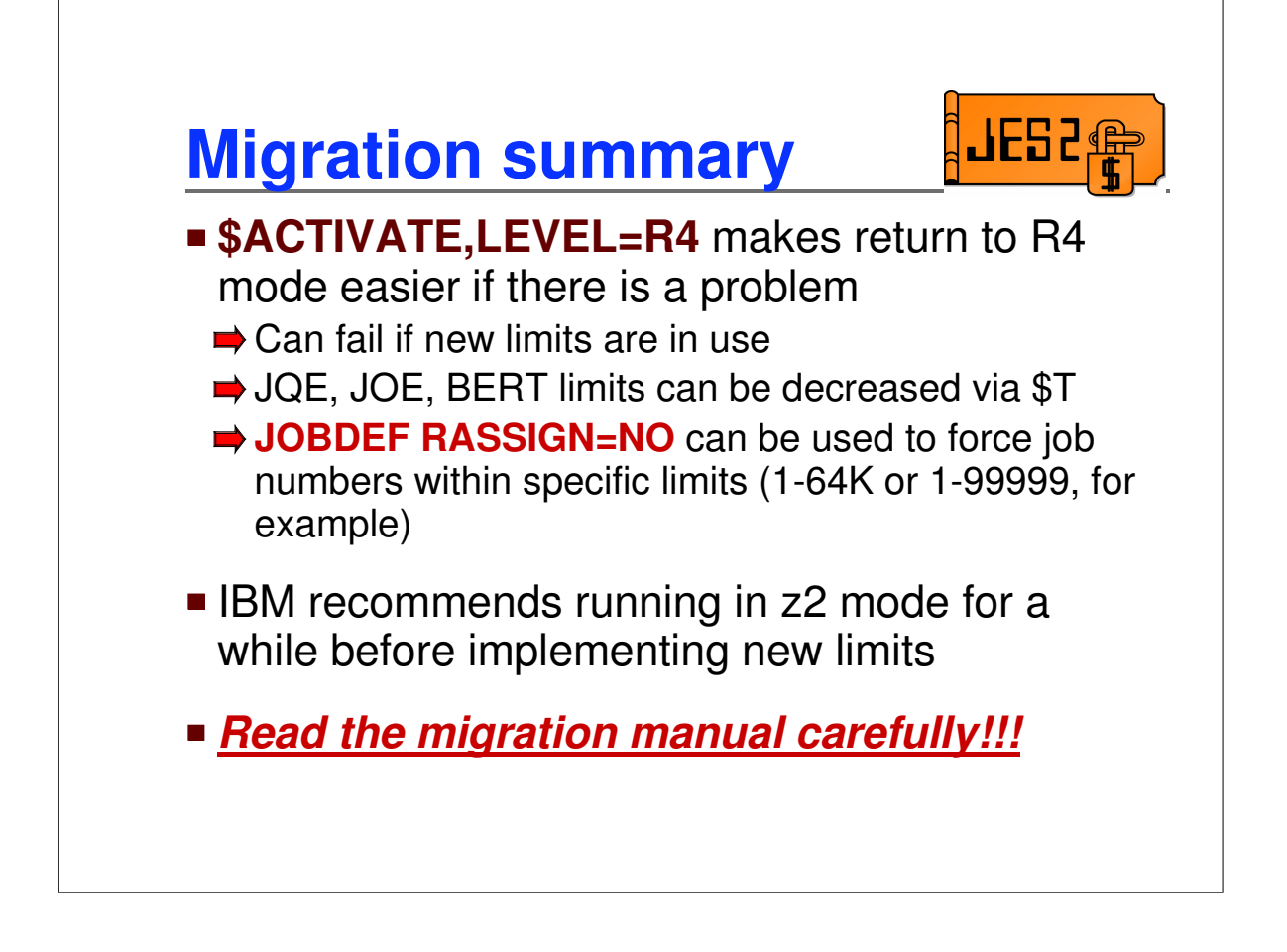

# Appendix

# **Data transformations (JQE chaining)**

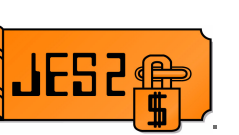

**JQE** offsets fields changed to JQE indexes

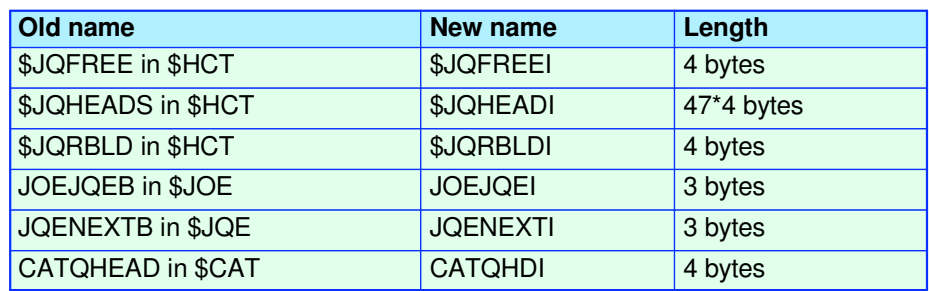

# **Data transformations (JOE chaining)**

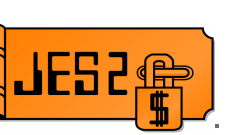

**JOE** offsets fields changed to JOE indexes

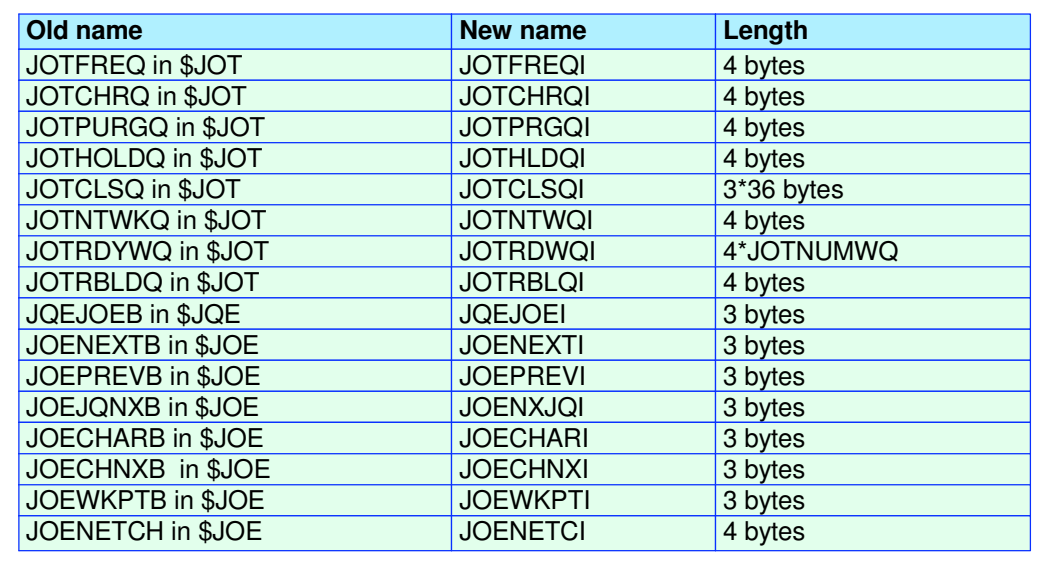

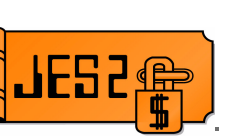

**Job number fields changed from 2 to 4 bytes** 

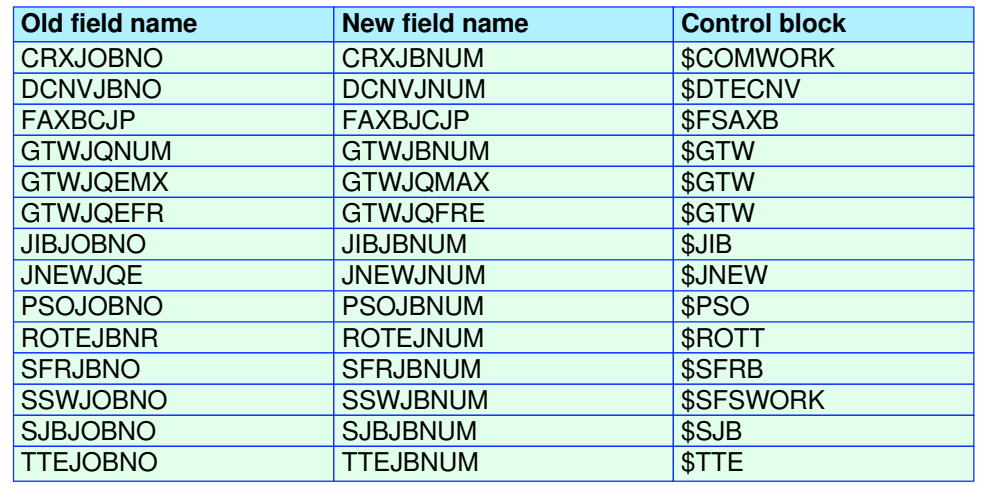

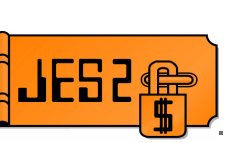

#### **Job number equates changed from 2 to 4 bytes**

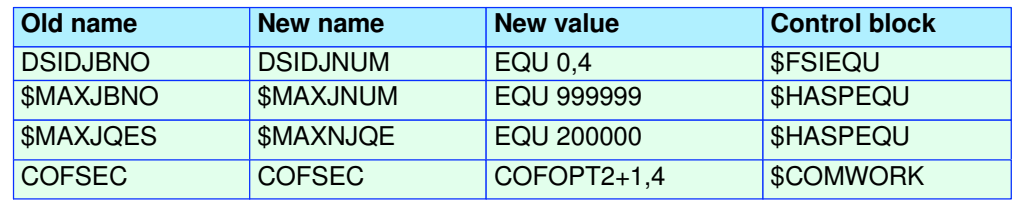

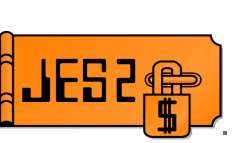

**2** byte job number fields in SPOOLed control blocks changed to use preceeding 2 byte reserved fields

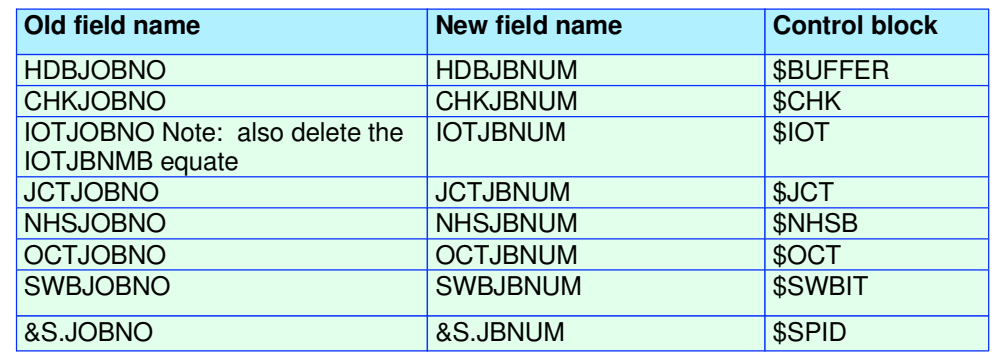

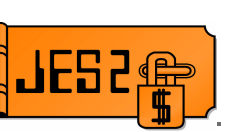

#### **2** bytes job number fields moved to create 4 byte fields

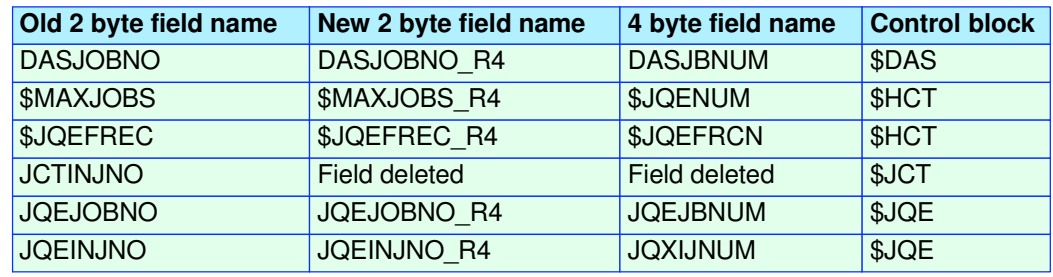

#### **Fields moved to create 4 byte fields**

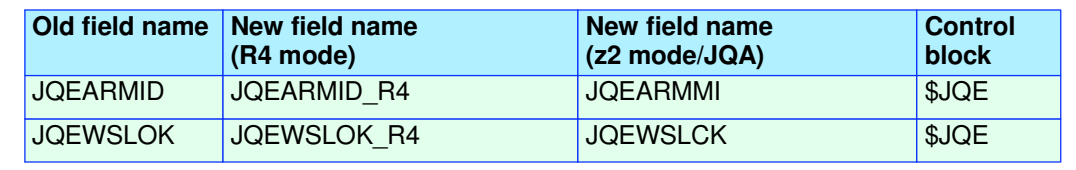

# **Data transformations (JESNEWS)**

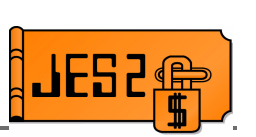

#### **Fields updated to support JESNEWS**

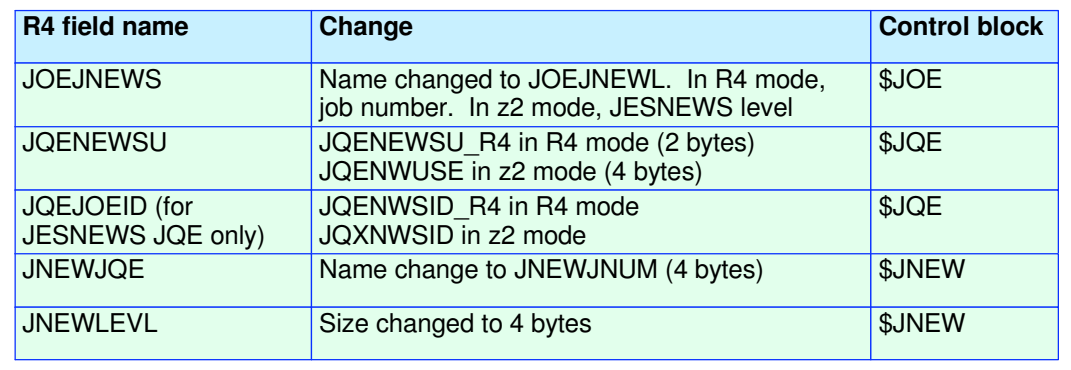